# JAIST Repository

https://dspace.jaist.ac.jp/

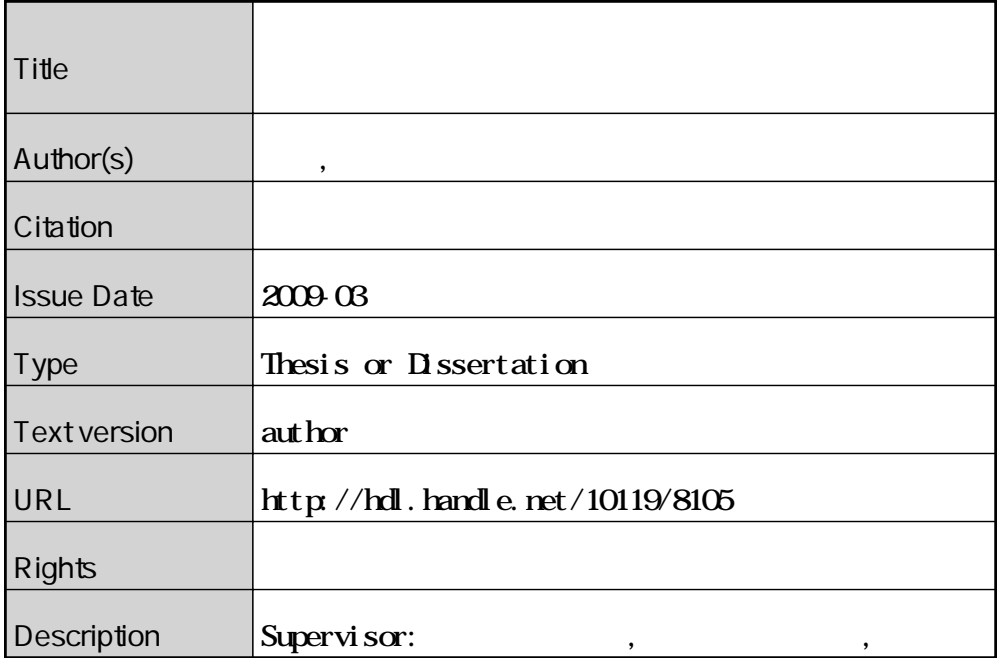

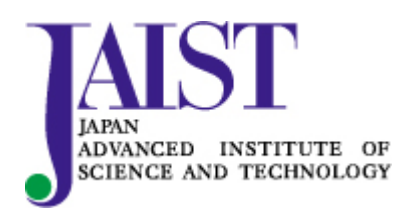

Japan Advanced Institute of Science and Technology

# 0710008

 $: 2009 - 2$ 

<sup>-</sup> 
 - 

Java  $\alpha$ 

 $\overline{C}$ 

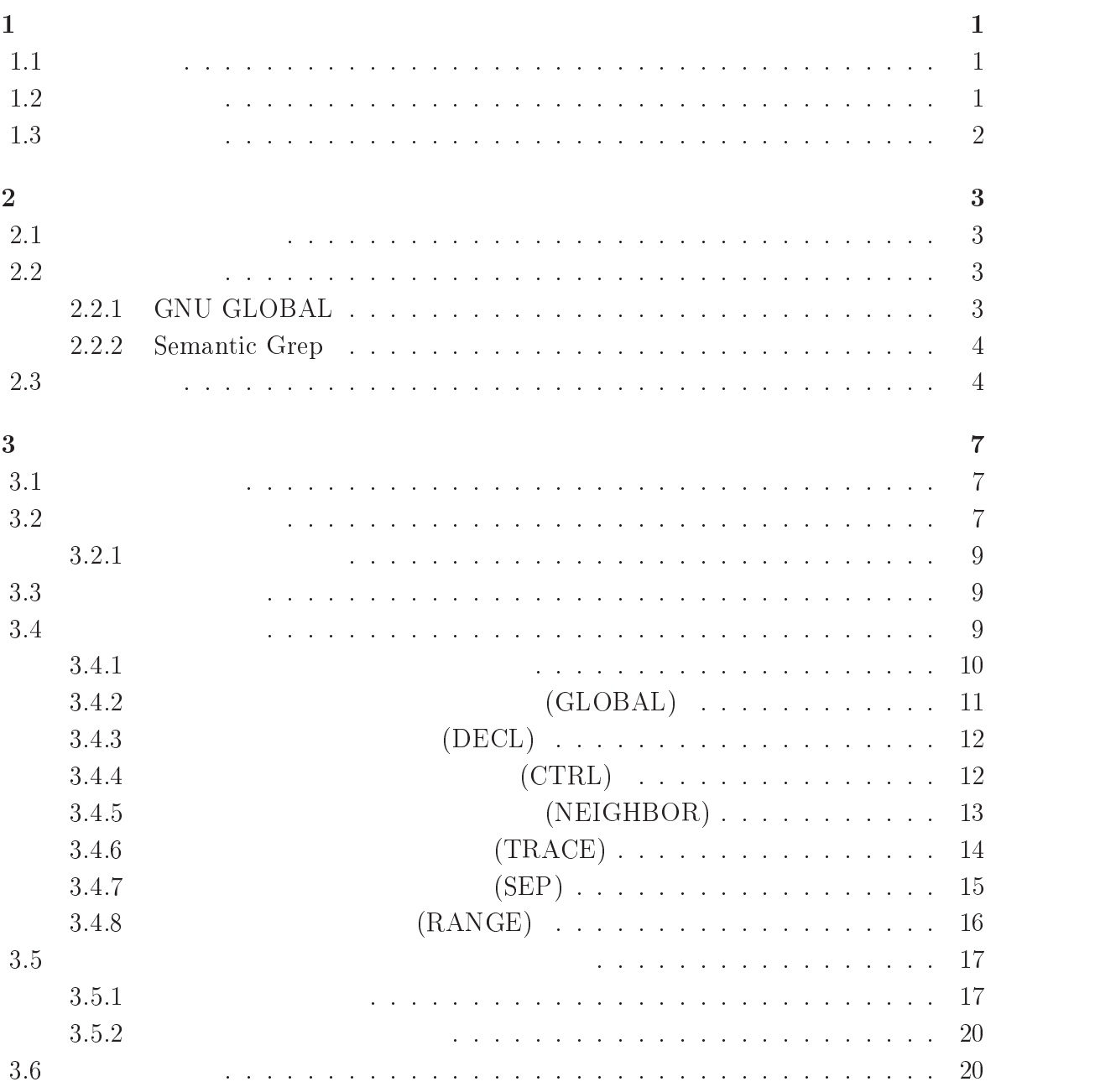

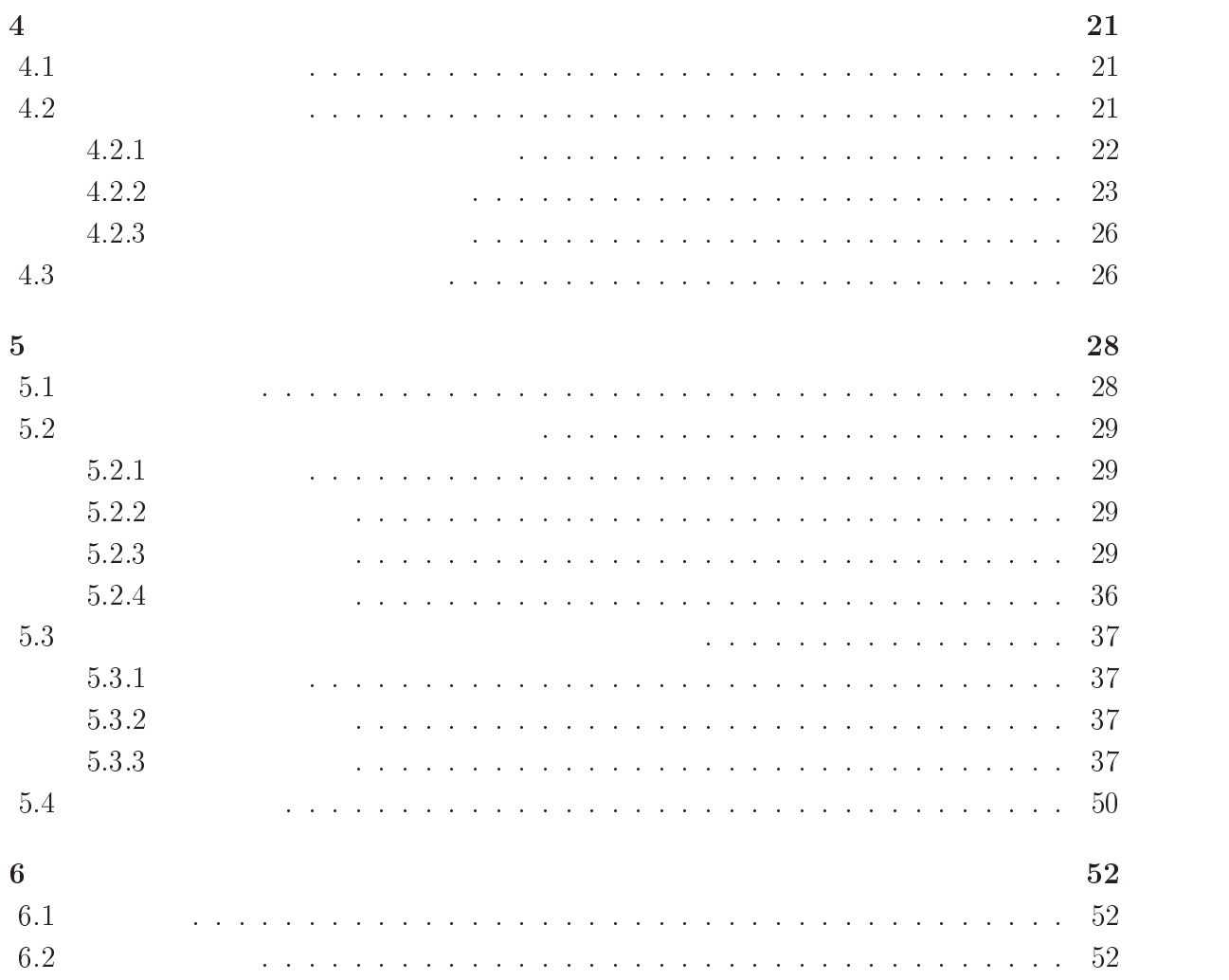

謝辞

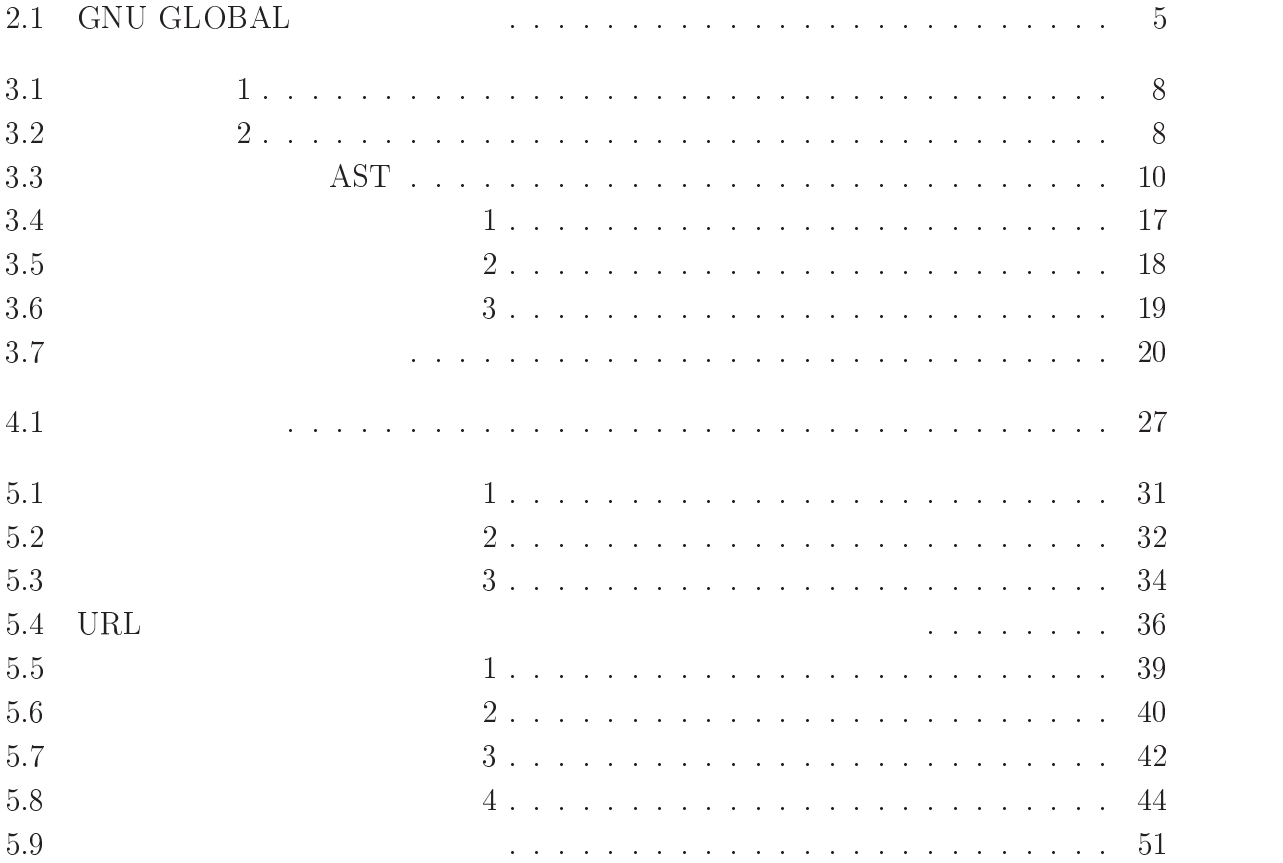

5.1 URL

 # を含む文字列が出現しているファイルの一覧 - $5.2$  Configurator  $34$ 

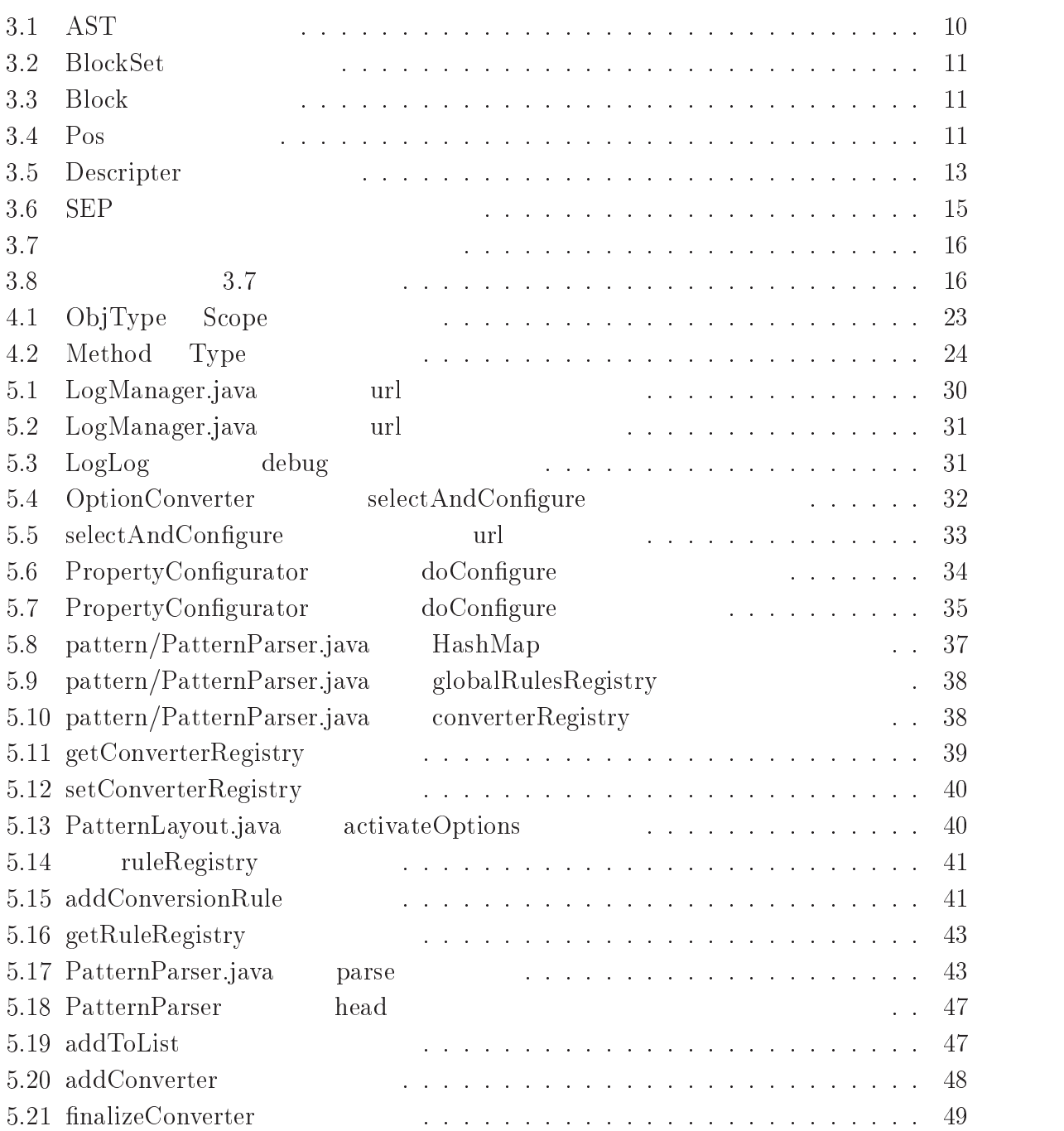

 $\mathbf 1$ 

 $1.1$ 

 $\rm SourceForge[1]$  $\,$  (  $\,$  )  $\,$  (  $\,$  )  $\,$  (  $\,$  )  $\,$  (  $\,$  )  $\,$  (  $\,$  )  $\,$  (  $\,$  )  $\,$  (  $\,$  )  $\,$  (  $\,$  )  $\,$  ( $\,$  )  $\,$  ( $\,$  )  $\,$  ( $\,$  )  $\,$  ( $\,$  )  $\,$  ( $\,$  )  $\,$  ( $\,$  )  $\,$  ( $\,$  )  $\,$  ( $\,$  )  $\,$ 

 $1.2$  $\overline{\mathbf{2}}$ 

 $\rm C-Java$ 

1.3  $3<sub>2</sub>$ 

- $\bullet$  ,  $2$
- $\bullet$  ,  $3$
- $\bullet$  , 4
- $\bullet$  5  $\frac{5}{2}$
- $\bullet$  6  $\ddot{\phantom{1}}$

-

2.1  $\mathbf 1$ 

 $($ 

 $2.2$ 

 $\rm GNU$   $\rm GLOBAL[2]$ 

- ソースコードからハイパーテキストを生成する.
- $\bullet$

bash, vi, Web

 $\rm{HTML}$ 

 $2.1$ 

このツールを適用して,その出力を =1 ブラウザで表示させた結果である.今,

 $pos = position(TOP);$ 

position

**Semantic Grep** 

: Semantic Grep[3]( Sgrep) (SQL)  $S$ grep,  $\sim$  $\text{SQL}$   $\text{grep}$ 

 ${\bf SGML} \quad {\bf HTML} \quad {\bf C} \qquad \qquad {\bf T}_{\!E}\!{\bf X}$ 

HTML C

 $S$ grep

 $S$ grep

GNU GLOBAL Sgrep  $($ 

2.3  $3\,$ 

 $\overline{4}$ 

 $[4]$ 

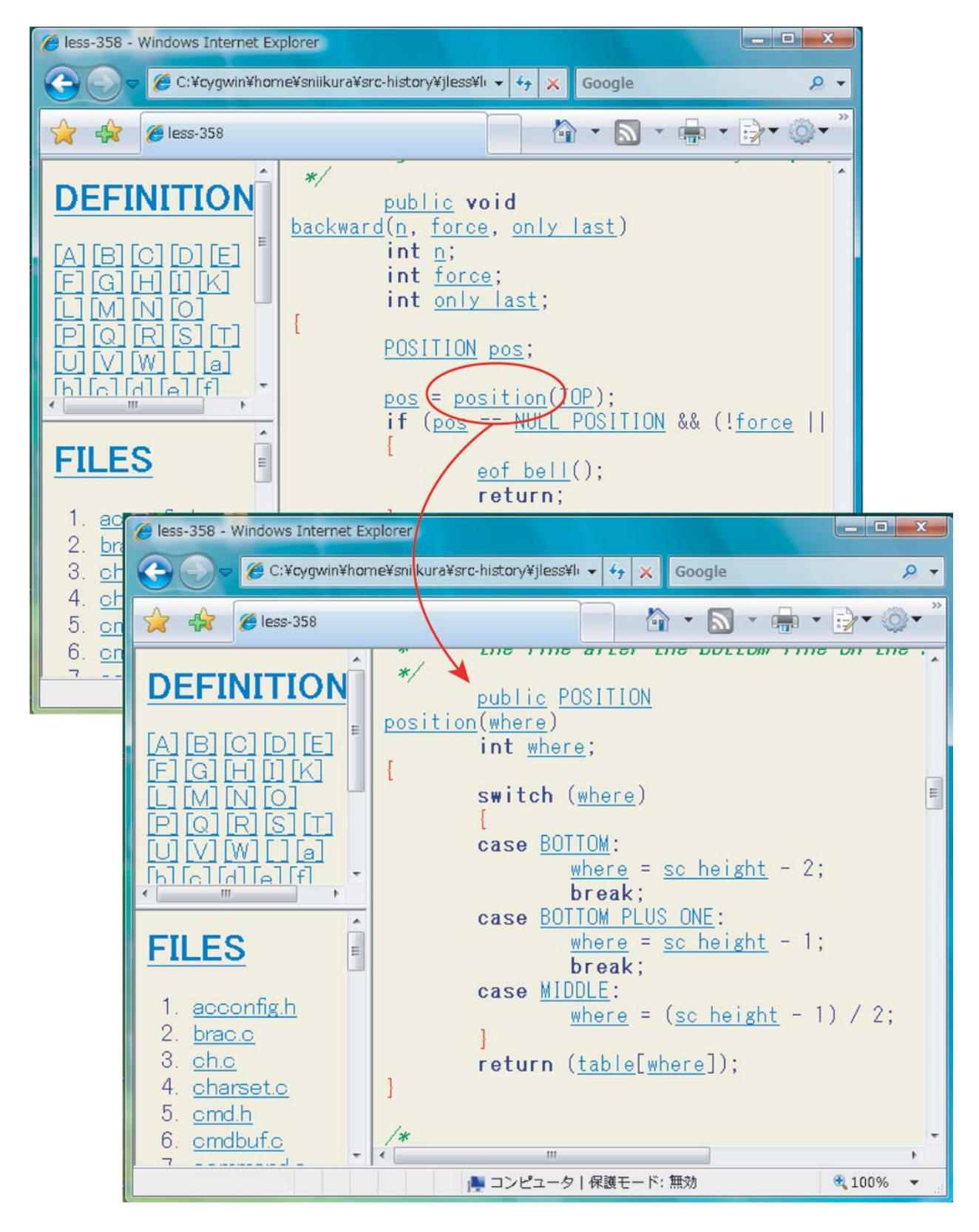

2.1: GNU GLOBAL

 $($   $)$ 

 $\mathcal C$ 

 $3$ 

3.1  $1$ 

#### 3.2  $2 \left( \frac{1}{2} \right)$

 $\begin{pmatrix} 1 & 0 \\ 0 & 1 \end{pmatrix}$  $3.1$  $3$  $\mathbb{1}$  $2$  $2$  3

 $2$ 

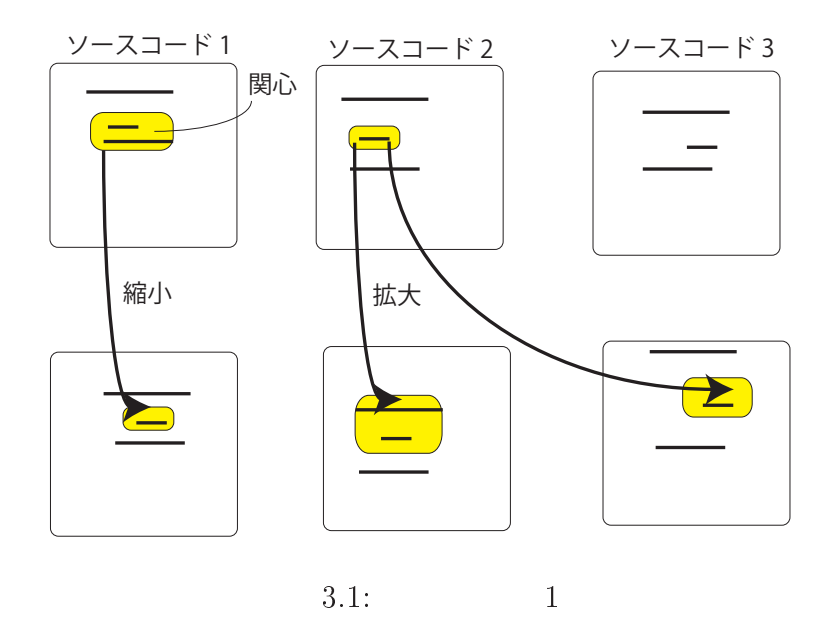

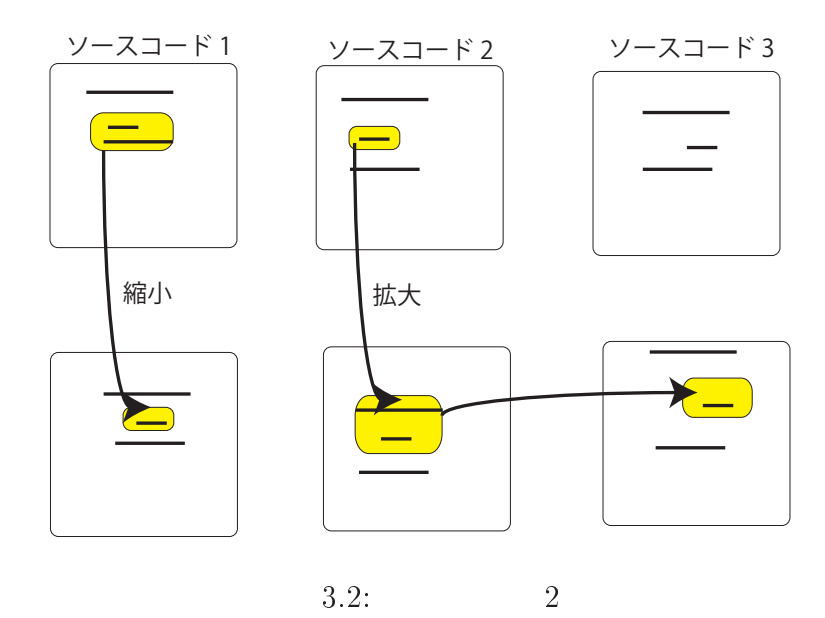

 $\mathbf 1$ 

 $7$  $\mathop{\rm and}\nolimits$   $\qquad\quad$  or  $\mathbf{d}$  $\overline{\text{or}}$ 

3.3  $3\overline{\phantom{a}}$  $3$  and  $7$ 

- $\bullet$  $-$  (GLOBAL)  $(DECL)$
- $\bullet$ (CTRL) (NEIGHBOR)
	- $(TRACE)$
- $\bullet$  $(SEP)$ 
	- $\begin{array}{lll} & \qquad \qquad & \mbox{(RANGE)} \end{array}$

3.4  $4\overline{ }$ 

 $\overline{9}$ 

 $\mathbf C$ 

 $\mathbf 1$ 

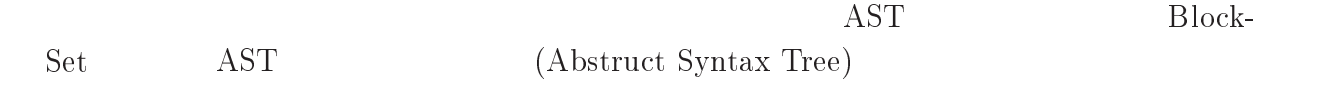

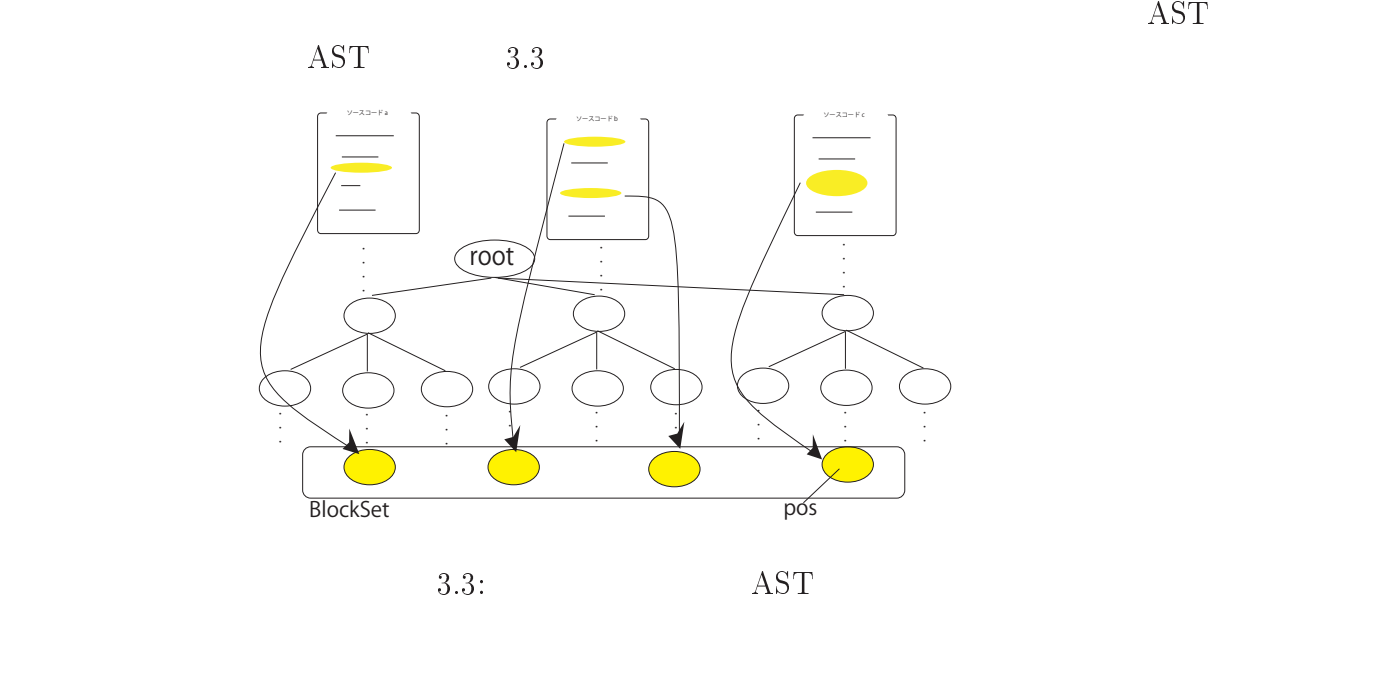

 $\mathop{\mathrm{AST}}$ 

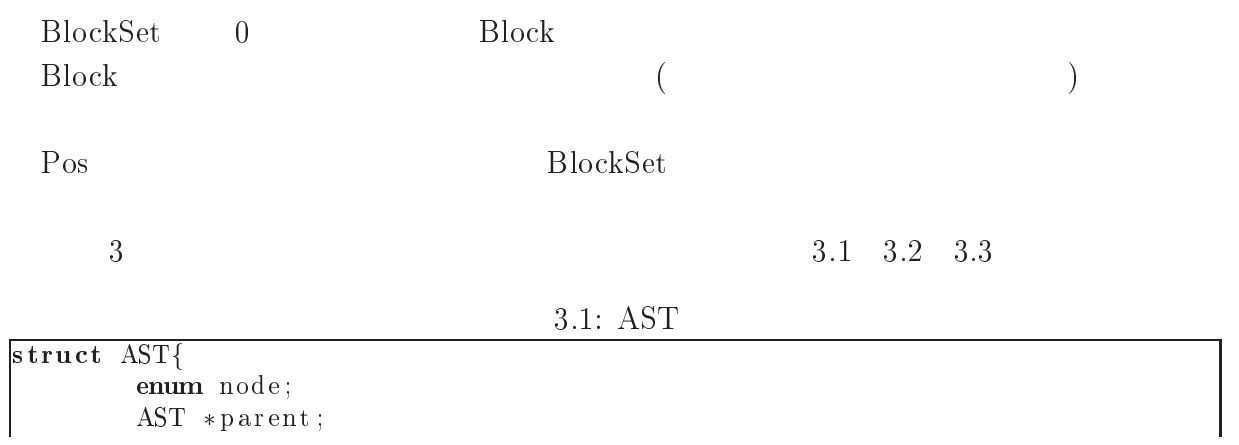

#### 3.2: BlockSet

-- - -- -

 $\blacksquare$  . The contract of the contract of the contract of the contract of the contract of the contract of the contract of the contract of the contract of the contract of the contract of the contract of the contract of the

the contract of the contract of the contract of the contract of the contract of the contract of the contract of

 $\blacksquare$  . The contract of the contract of the contract of the contract of the contract of the contract of the contract of the contract of the contract of the contract of the contract of the contract of the contract of the

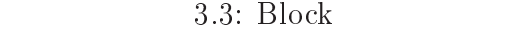

 - -String fileName; and the control of the control of the control of the control of the control of the control of the control of t

#### 3.4: Pos

-- !-- $\begin{minipage}{.4\linewidth} \textbf{String fileName}; \end{minipage}$  - -

det and the contract  $\alpha$  and  $\alpha$  and  $\alpha$ 

 $\mathbf{b}$ s

 $\blacksquare$  . The contract of the contract of the contract of the contract of the contract of the contract of the contract of the contract of the contract of the contract of the contract of the contract of the contract of the

BlockSet

 $\alpha$  and  $\alpha$  (GLOBAL)  $\alpha$ 

 $\sim$   $\alpha_1 \nu \nu \alpha_1$   $\cdots$ ,  $\cdots$ , 

 $String\ var$ 

BlockSet しここで定義されていない大域変数名を与えていた場合 ローカル変数等,このフィル  $var$  $\rm{extern}$ BlockSet

 $\mathbf{b}$ s

(DECL)

Primitive

Primitive

- DU<sub>r</sub> (----) ---)  $(3.2)$ **GLOBAL**  $\mathbb C$ enum struct union typedef bs  $\mathbf{b}$ s  $\operatorname{GLOBAL}$ (CTRL)

 $\overline{0}$  $\{\}\$  $\overline{1}$ ークストラックス しょうしょう

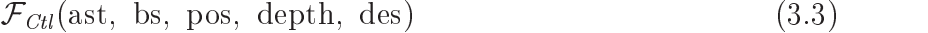

# int depth

# Descripter des

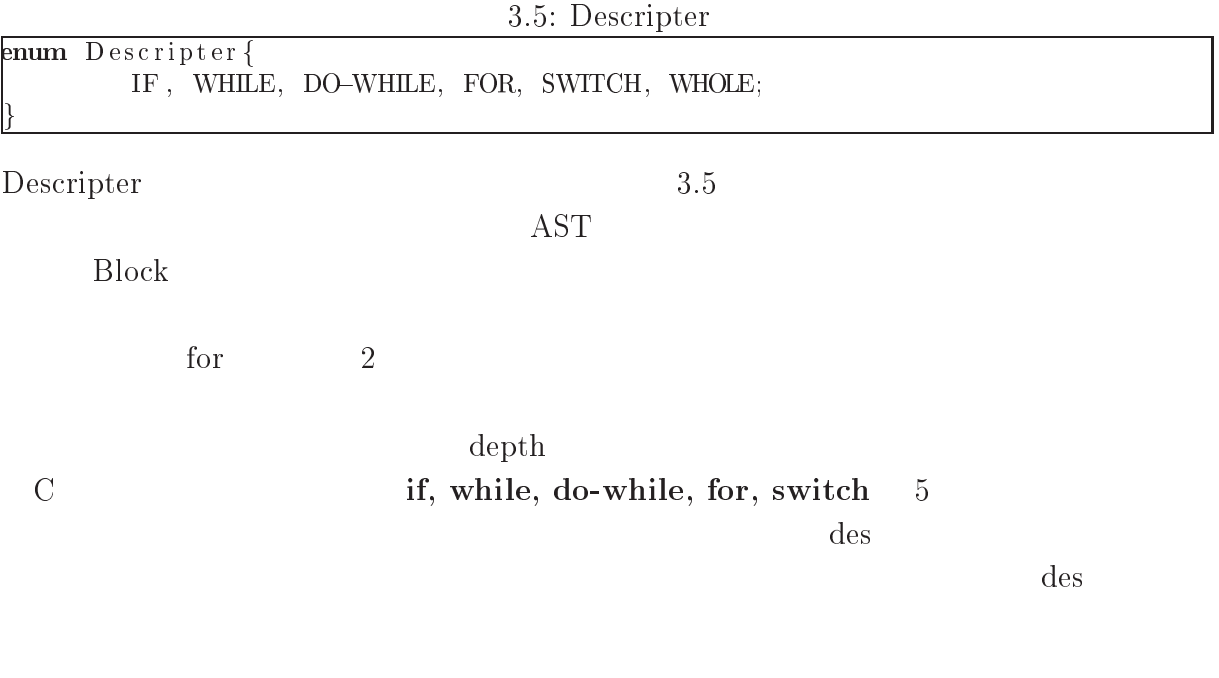

# (NEIGHBOR)

int back\_line BS

int forward\_line BS

ward\_line)

 $\text{back\_line}$ forward\_line tor-

 $\rm (TRACE)$ 

and the contract of  $($ 

- 0- 10- \*0- 65- $(3.5)$ 

int depth

Boolean args

 $C$ 

 $\mathcal{F}_{Sep}$ (ast, bs, pos, depth decl\_exec) (3.6)

 $(SEP)$ 

# $\operatorname{int}\ \operatorname{depth}$

 $\begin{minipage}{.4\linewidth} \begin{tabular}{l} \hline int {\bf exec\_decl} \\ \hline \end{tabular} \end{minipage} \begin{minipage}{.4\linewidth} \begin{tabular}{l} \hline \multicolumn{3}{c}{\textbf{if} $\mathsf{ex}\mathsf{ec}$.} \hline \multicolumn{3}{c}{\textbf{if} $\mathsf{ex}\mathsf{ec}$.} \hline \multicolumn{3}{c}{\textbf{if} $\mathsf{ex}\mathsf{ec}$.} \hline \multicolumn{3}{c}{\textbf{if} $\mathsf{ex}\mathsf{ec}$.} \hline \multicolumn{3}{c}{\textbf{if} $\mathsf{ex}\mathsf{ec}$ 

depth Part

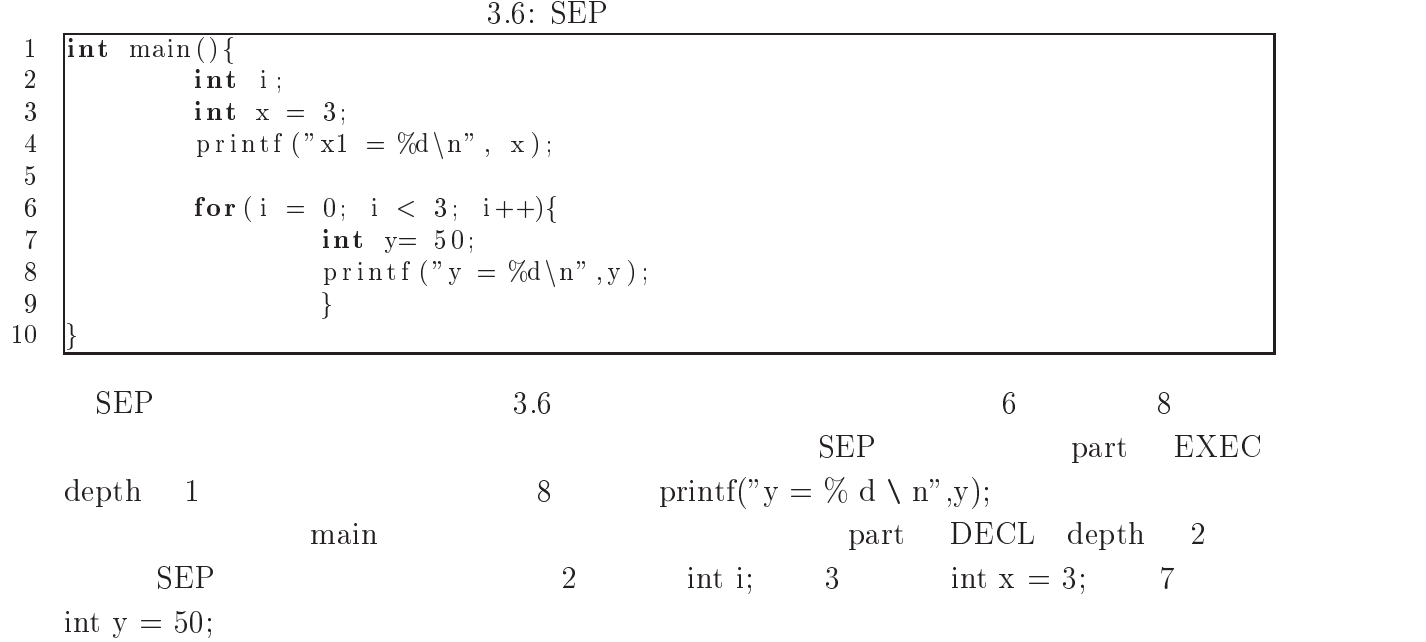

- 0- 10- \*0- $(3.7)$ 

### $\frac{1}{2}$  String vars

\*\*

 $3.4.4$   $3.4.7$  C

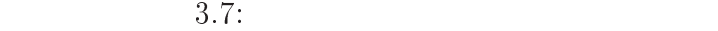

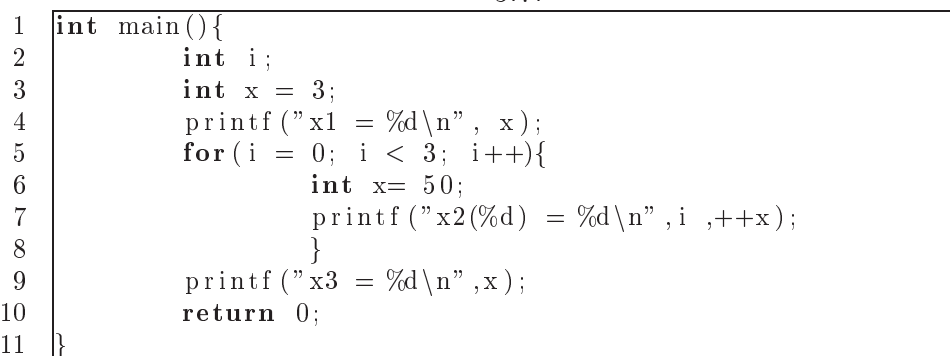

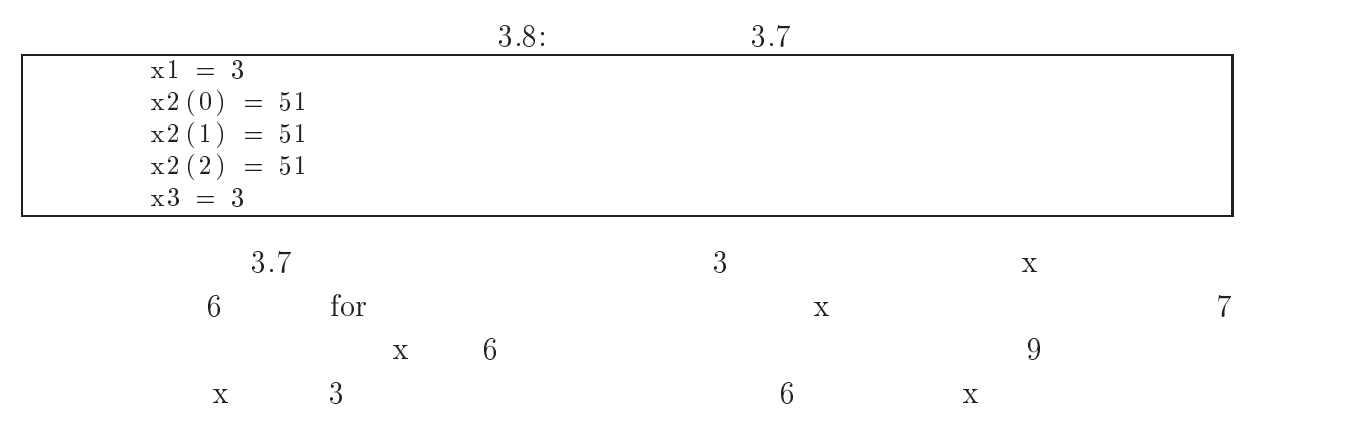

3.5  $5$ 

 $\sim$ 

#### -- $\mathbf 1$

BlockSet

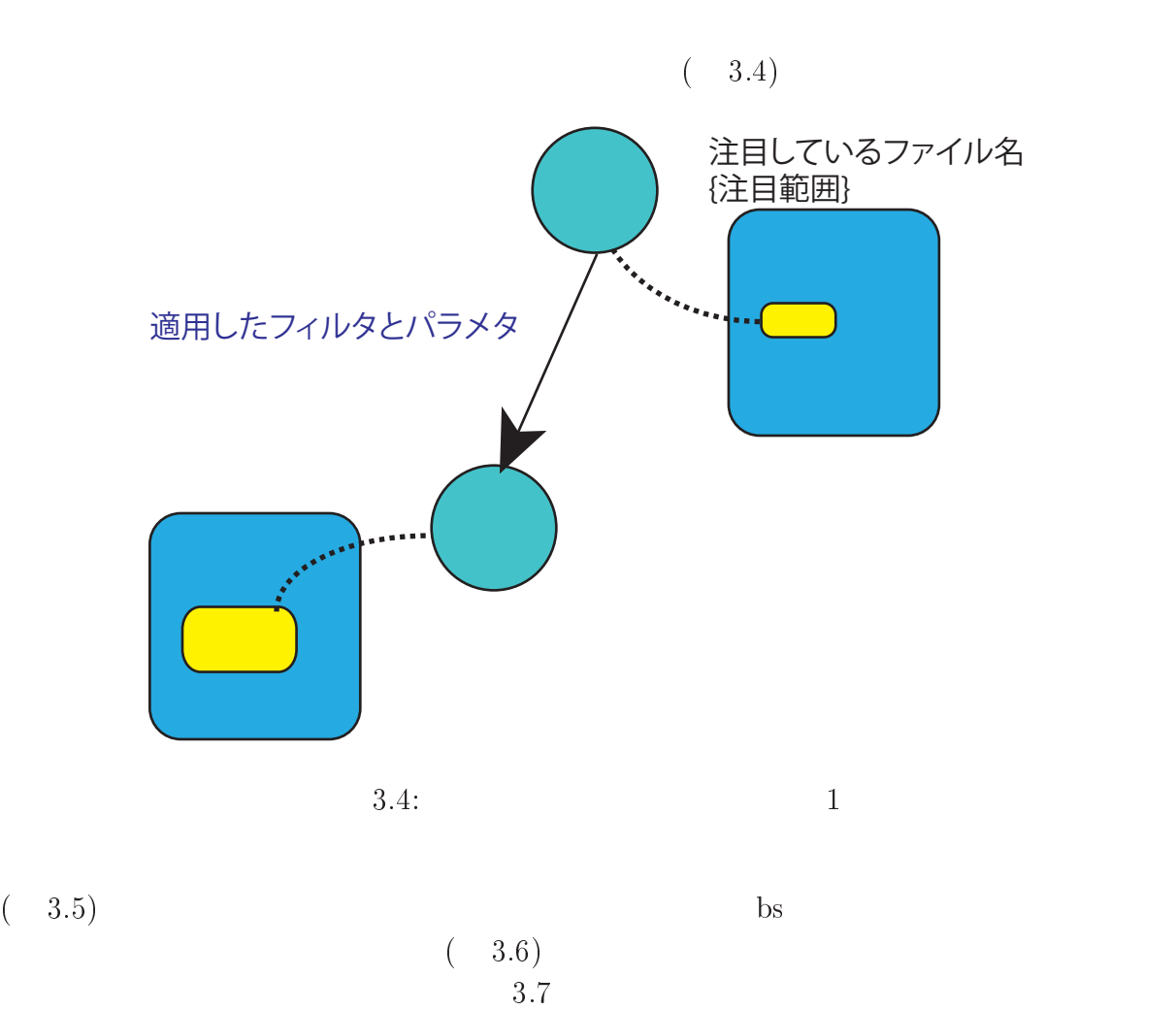

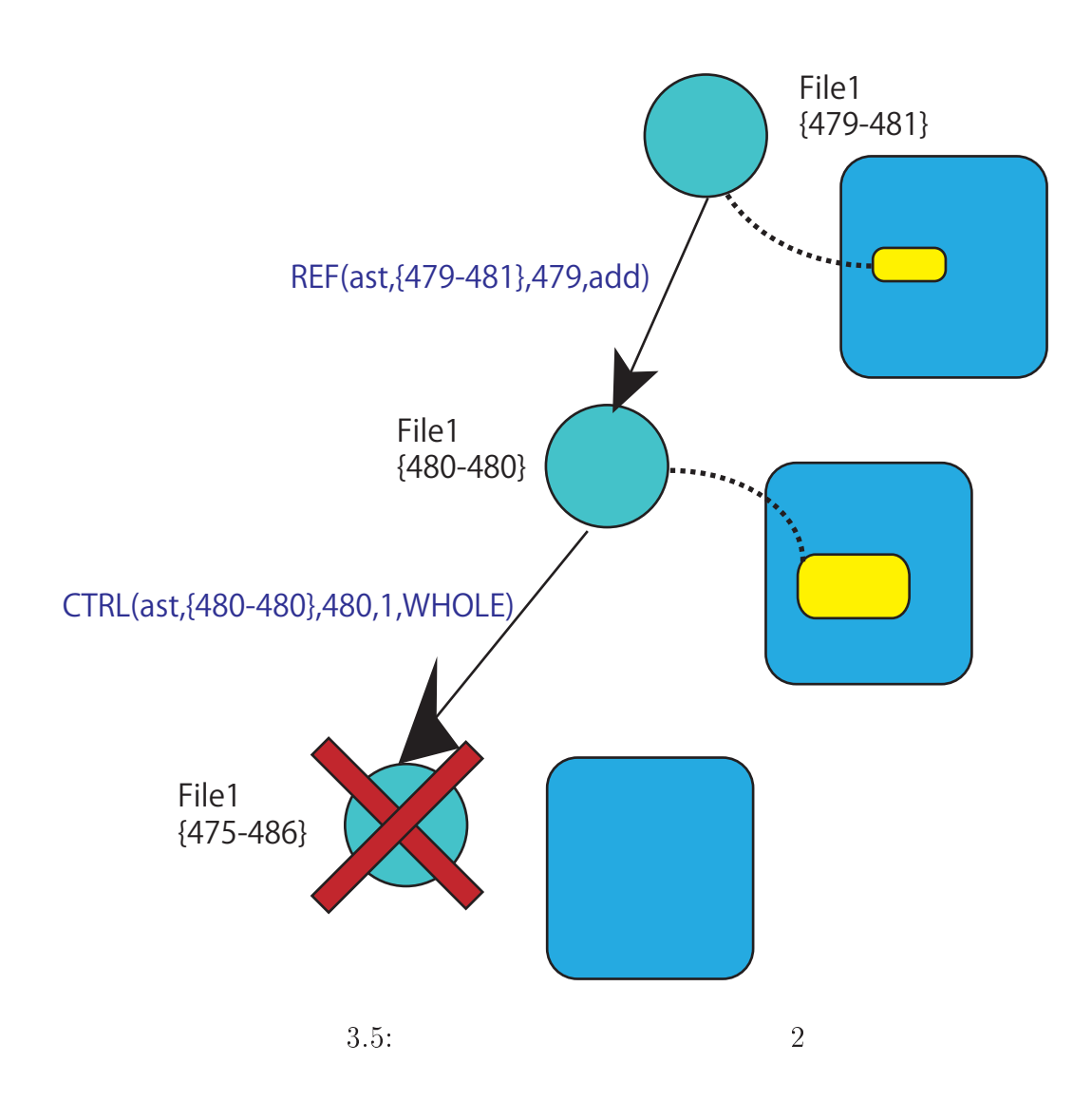

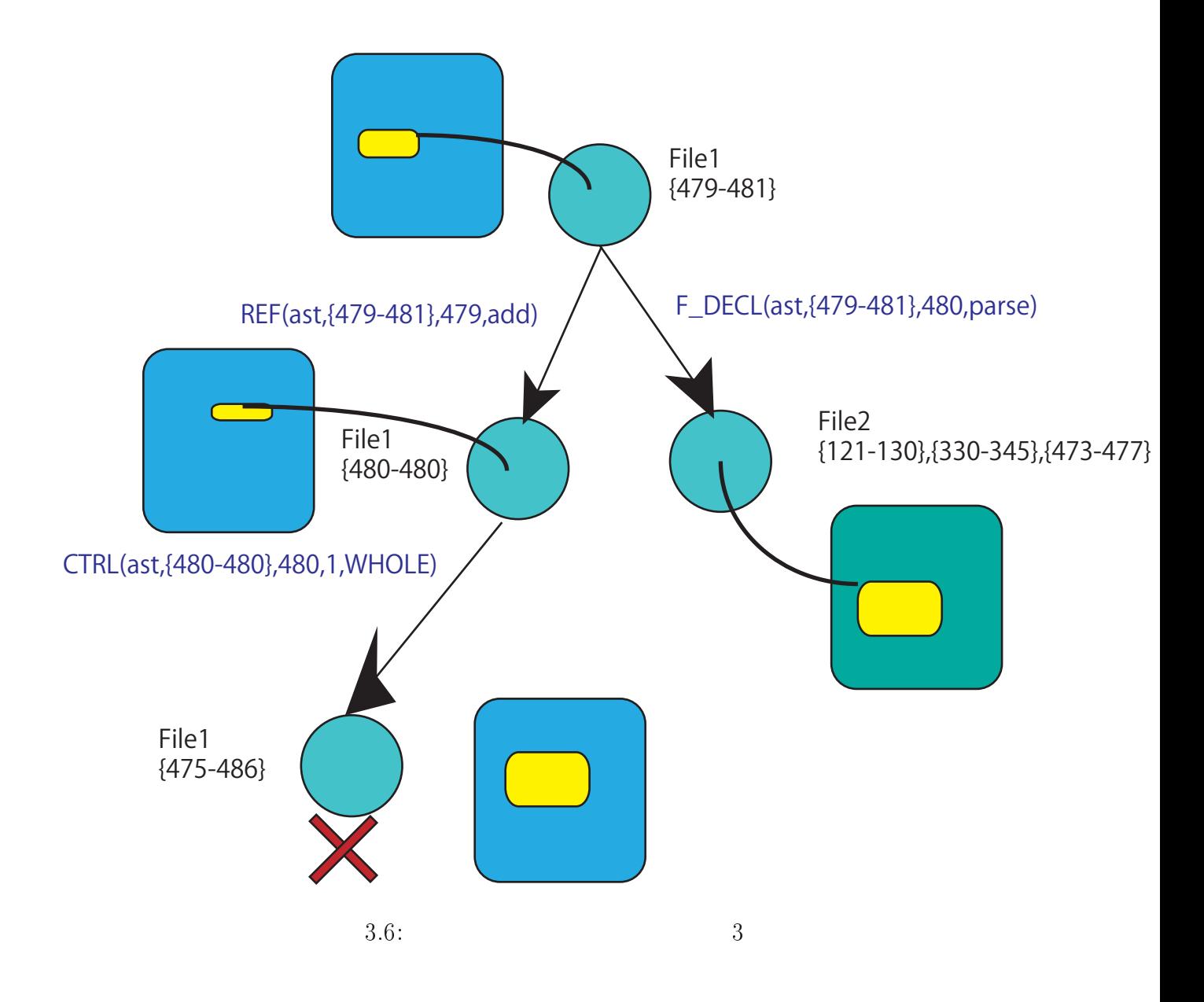

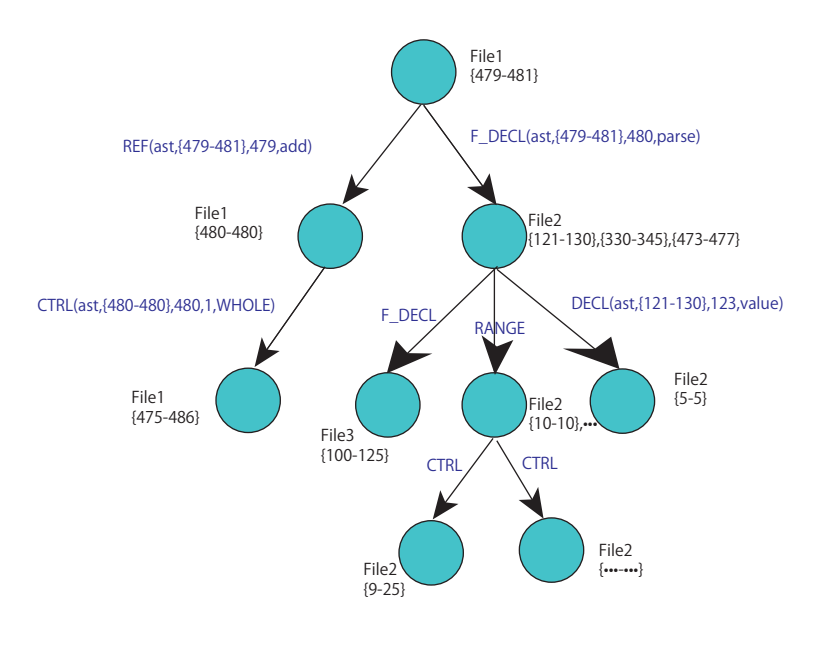

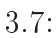

 $2 \overline{z}$ 

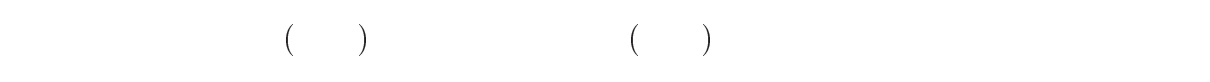

#### 3.6  $6\degree$

- $\bullet$ 
	- $\bullet$
- $\bullet$

des des

# $\overline{4}$

 $3.5$ 

#### - $\mathbf 1$

 $\overline{1}$ . 機能に関連があると考えられる文字列を検索

- $\sim$  $3.2$
- $\bullet$
- $\bullet\qquad \qquad (\qquad \qquad )$
- $\bullet$

#### 4.2  $2$

 $3.3\qquad7$ 

### $\mathbf 1$

 $3.3$ 

# (GLOBAL)

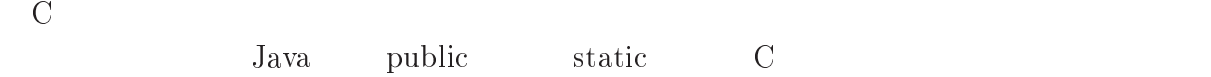

# (RANGE)

 ${\rm RANGE}$ 

- $\bullet$
- $\bullet$  $\bullet$

 $\mathop{\mathrm{RANGE}}$ 

- 0- 10- \*0- - .D \* ,5  $(4.1)$ 

 ${\bf String\ var}$ 

int left\_or\_right  $(0)$  $(1)$   $(2)$   $2$ 

# (EXT\_NAME)

(EXT\_NAME)

$$
\mathcal{F}_{EXT\_NAME}(\text{ast, var, obj, scope})\tag{4.2}
$$

 ${\bf String\ var}$ 

ObjType obj

Scope scope  $\overline{\phantom{a}}$ 

h.

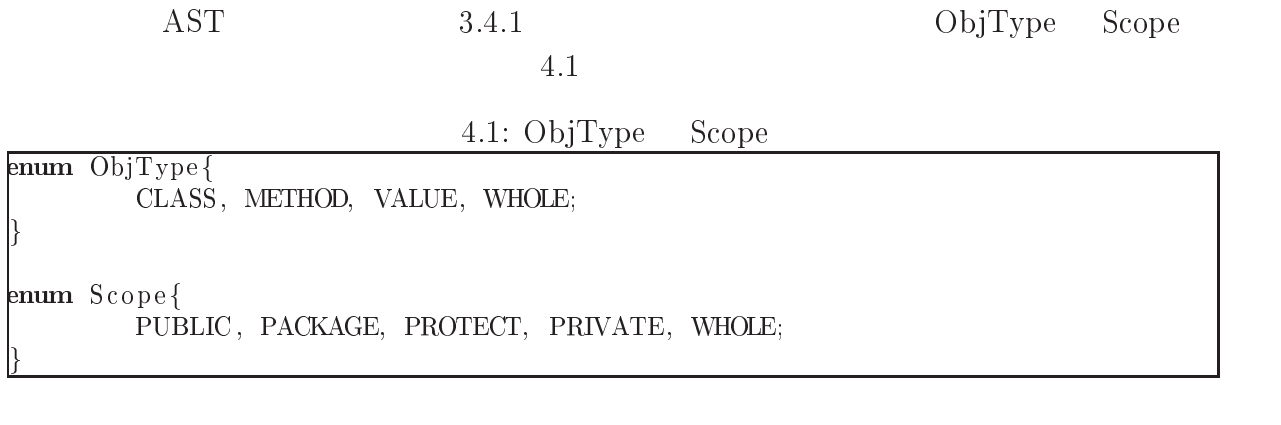

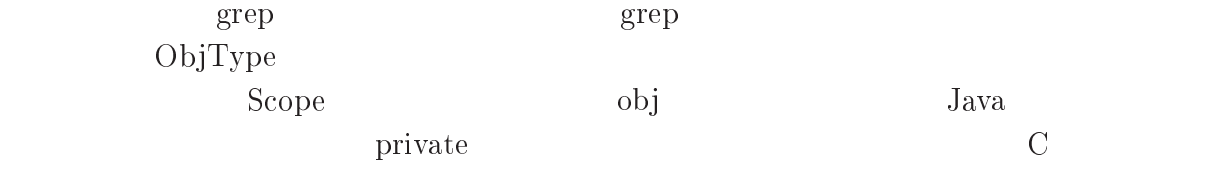

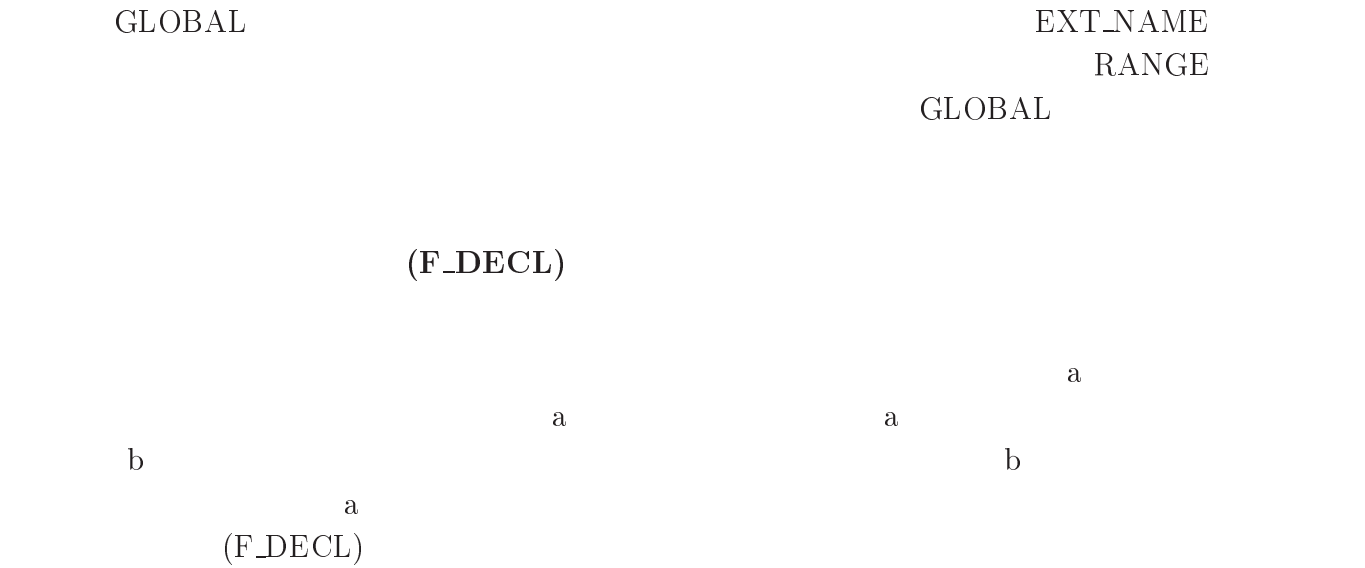

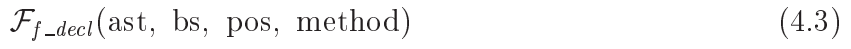

## Method method

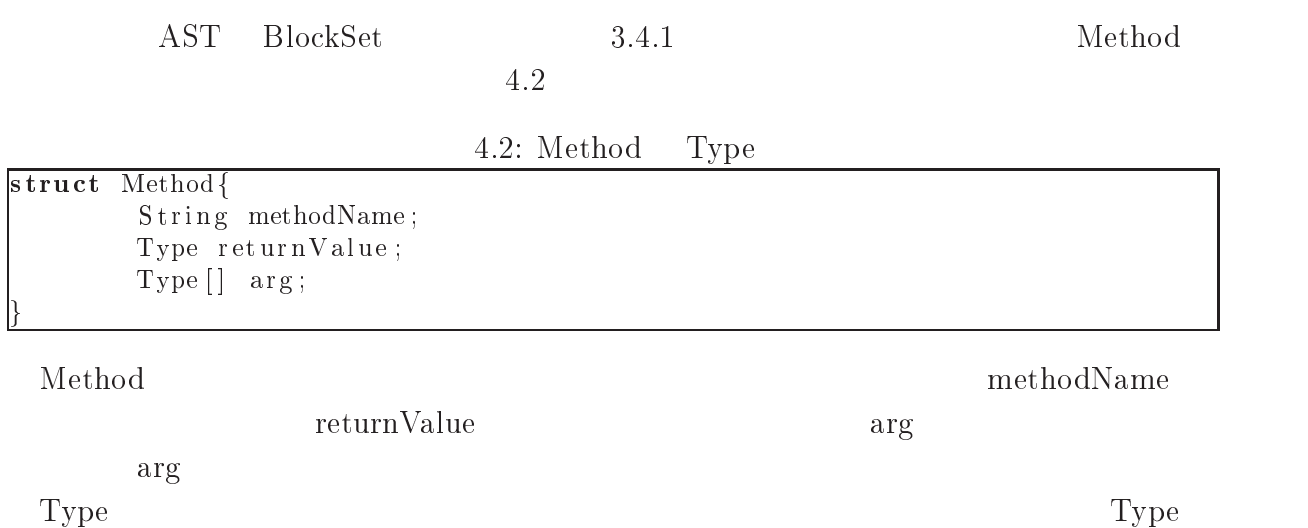

 $(REF)$ 

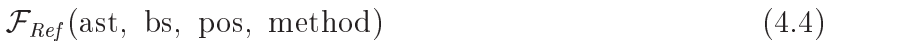

Method method

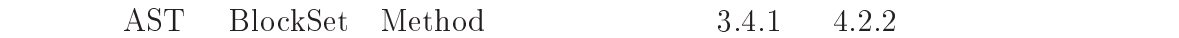

 $(IMPLEMENTED)$ 

(IMPLE)MENTED

- 100 pm  $(4.5)$ 

AST BlockSet Pos 3.4.1

 $3 - 3$ 

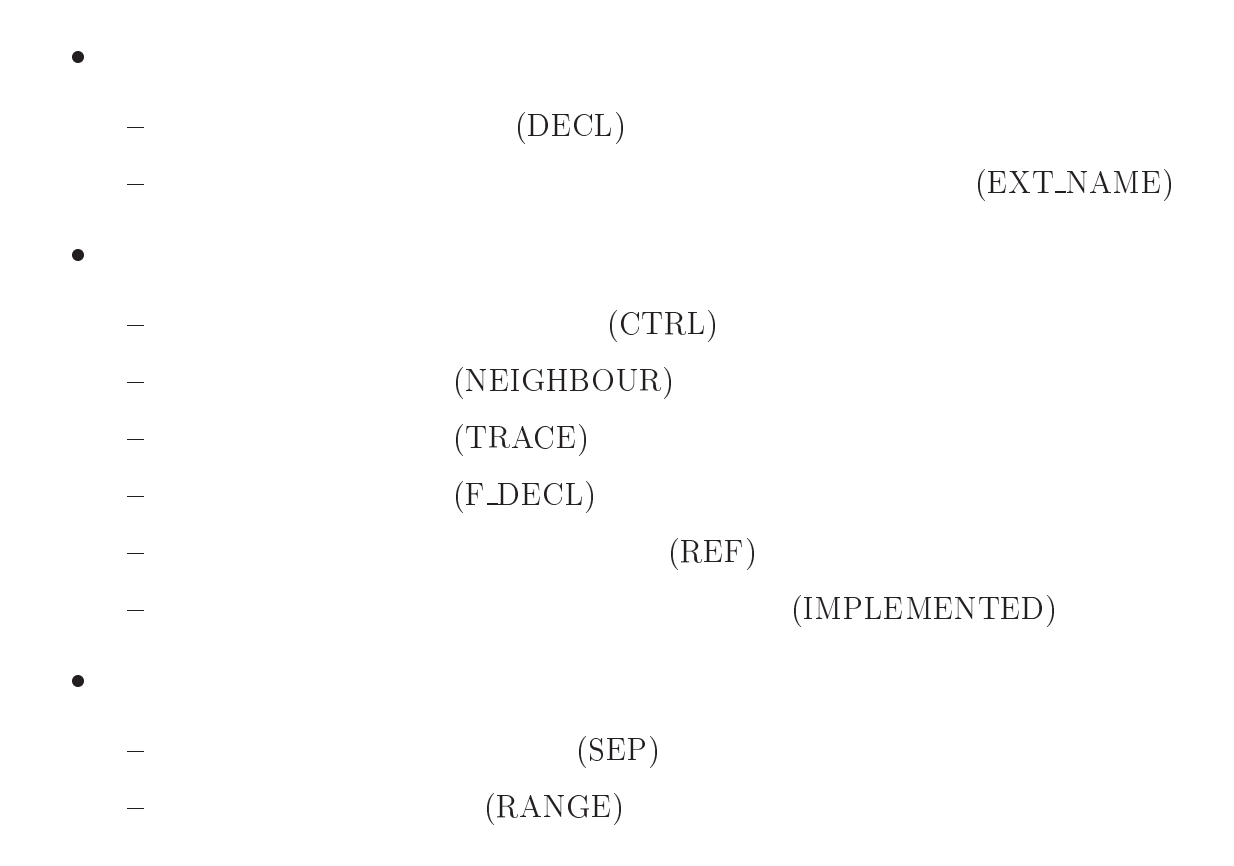

#### 4.3  $3$

- $\bullet$  C++
- $\bullet$
- 
- $\bullet$

## $\bullet$  C++

 $\bullet$  Java C#

- $\bullet$  C
- $\bullet$  Java
- $\bullet$  C,C++

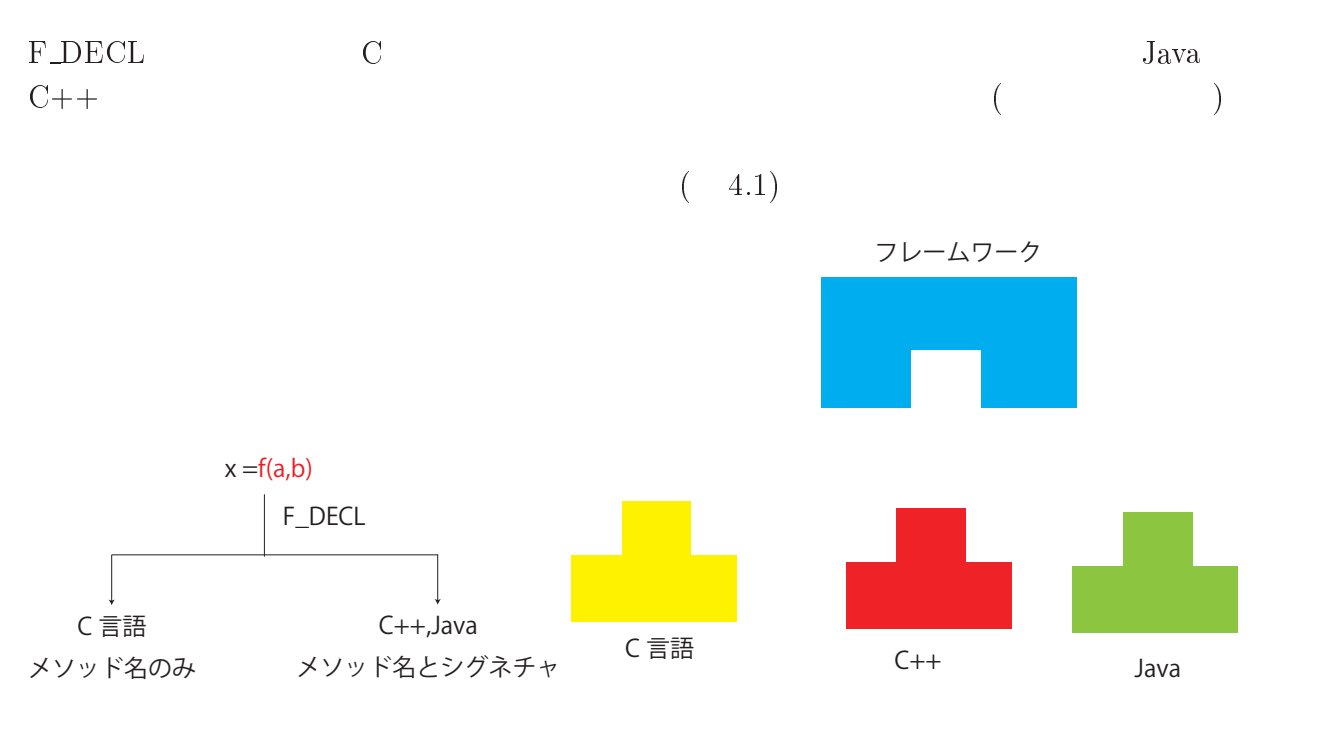

 $4.1:$ 言語依存性

 $\overline{5}$ 

 $5.1$  $\mathbf 1$ 

 $2$  $\overline{2}$  $_{\rm bs,pos}$ 

 $\mathop{\rm method}\nolimits$ 

 $\hbox{null}$  . The set of the set of the set of the set of the set of the set of the set of the set of the set of the set of the set of the set of the set of the set of the set of the set of the set of the set of the set of th

 $\text{grep}$ 

 ${\bf Apach-log 4j[5]} \hspace{3cm} {\bf Apach-log 4j} \hspace{3cm} {\bf Java}$ 

- $\bullet \qquad \qquad : \text{A} \text{pach-log4j}$
- $\bullet$  :8.6MB

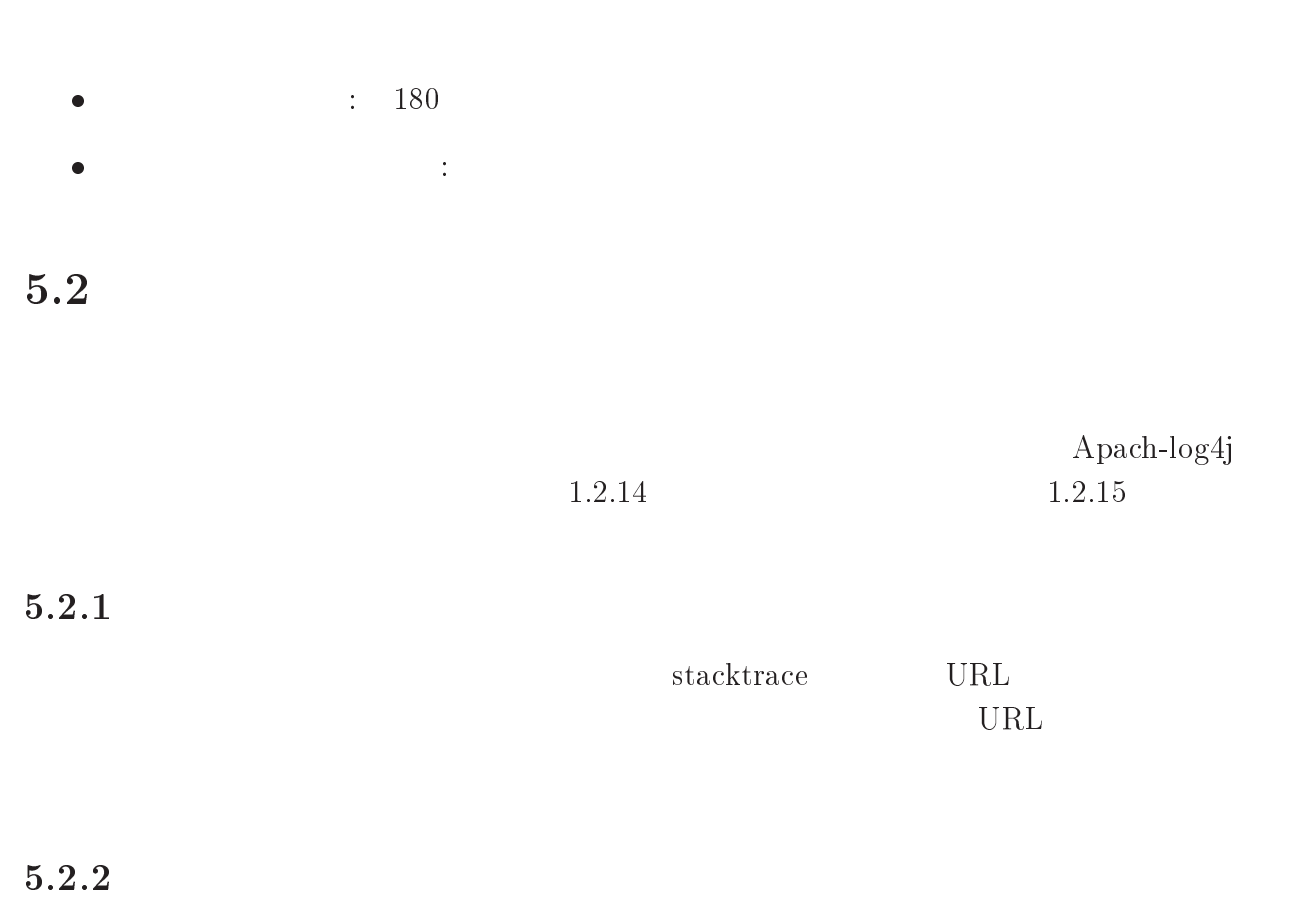

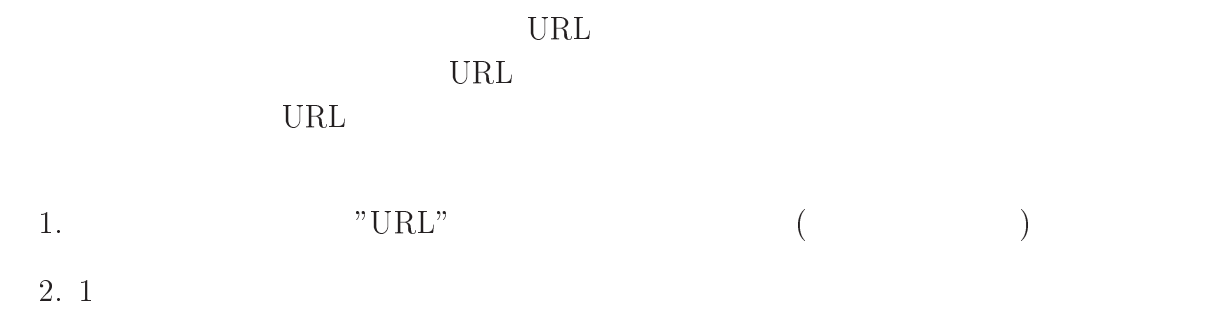

 $3.$  $\overline{a}$ 

## $\frac{3}{2}$

 ${\tt EXT\_NAME} \qquad \qquad {\tt "URL"}$ 

- 0- F#F- =&!- =&! \$  $(5.1)$   $\rm_{6}$   $\rm_{URL}$ 

 $\rm URL$ 

 $16\,$ 

 $5.1$ 

 $5.1: \text{URL}$ 

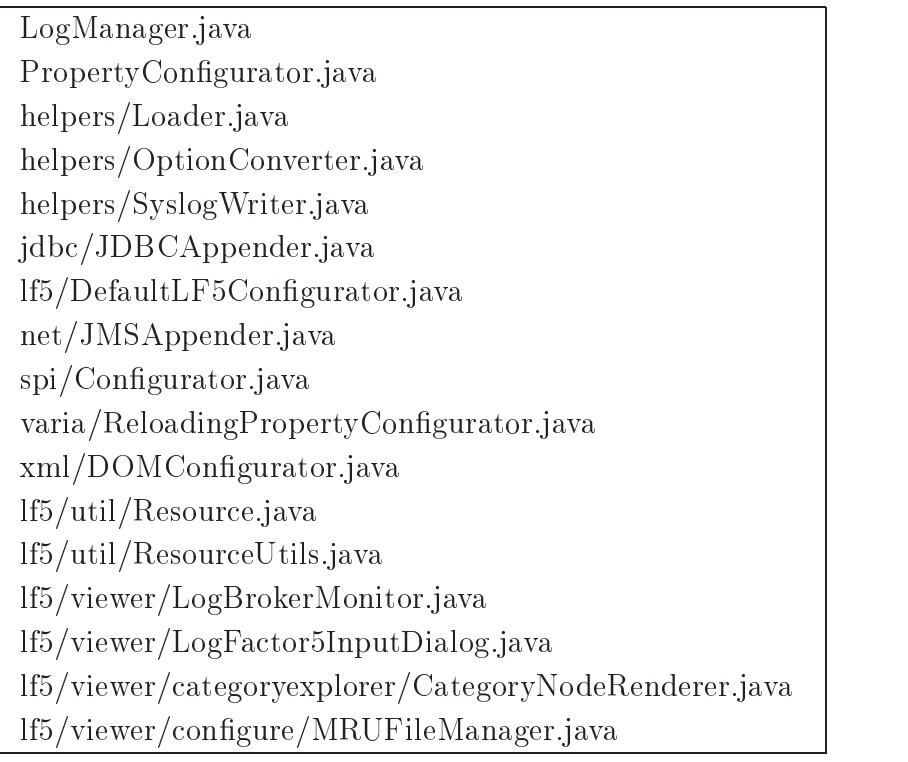

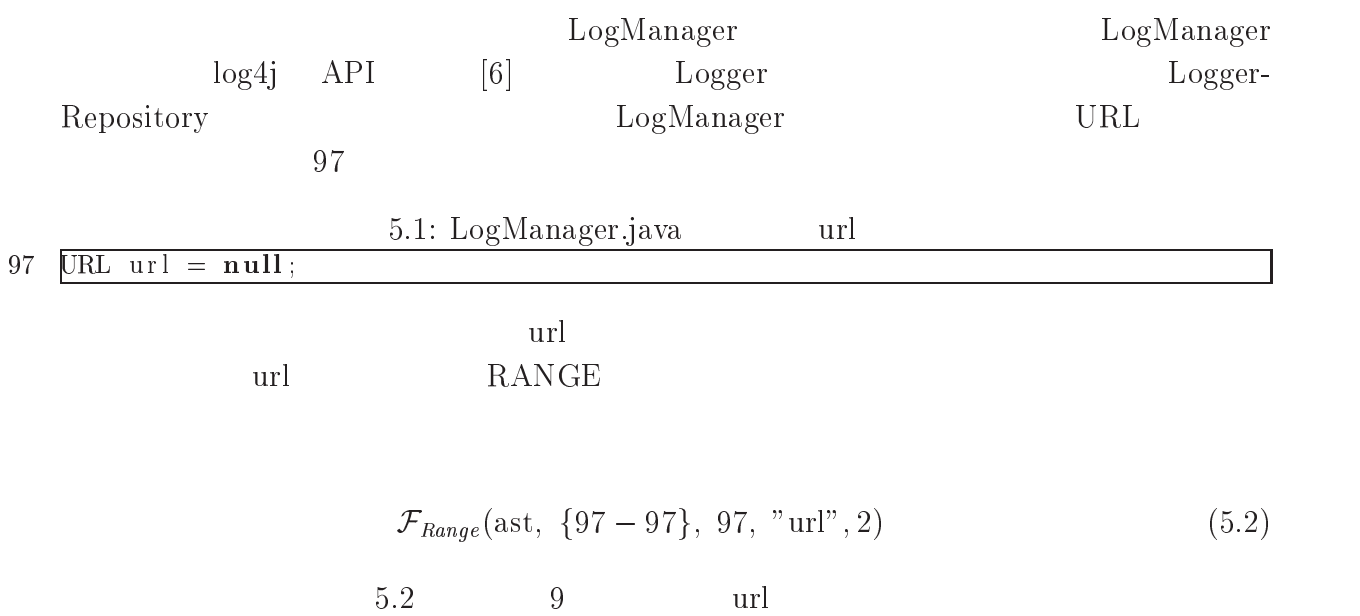

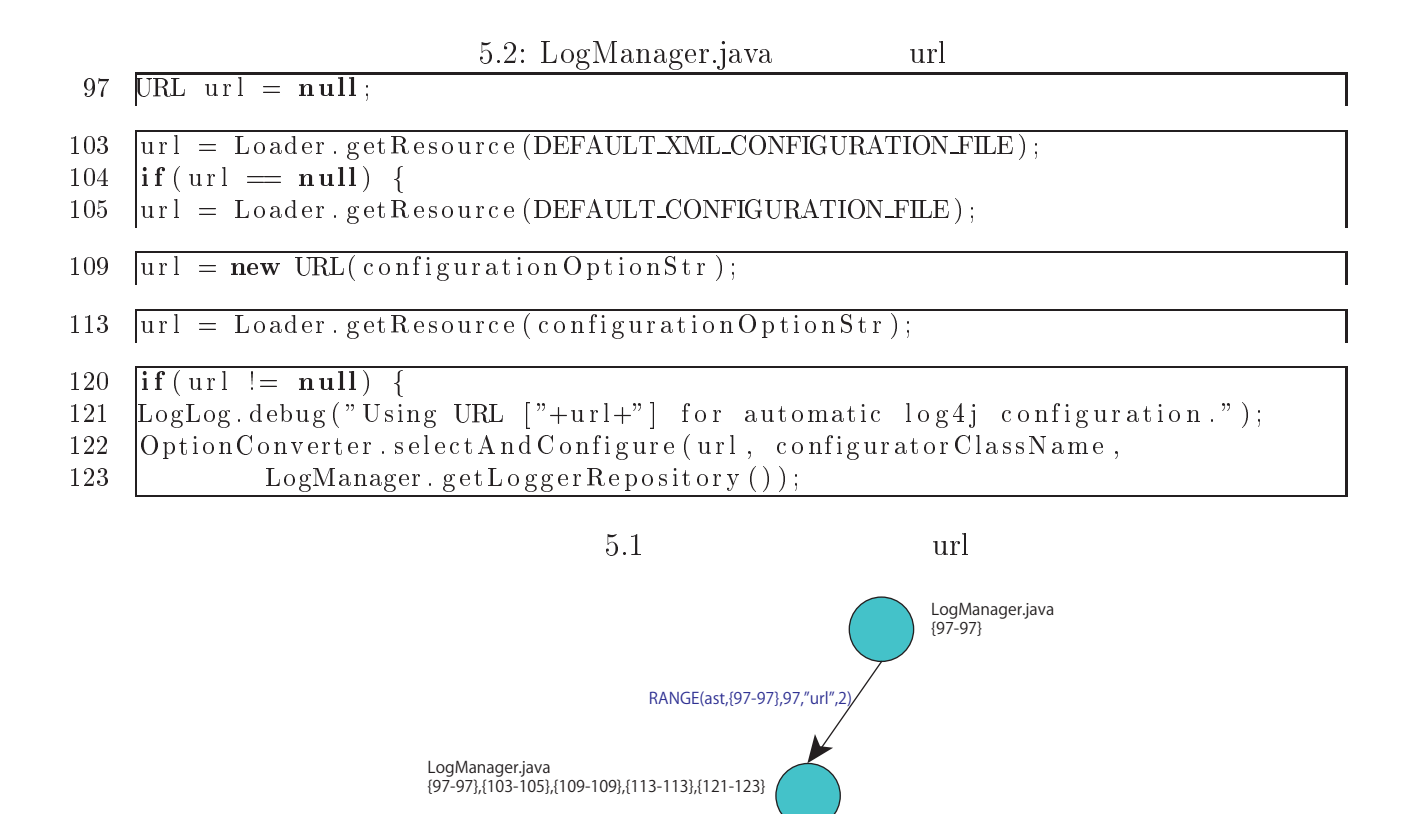

$$
5.1:
$$

 $\sim$  1

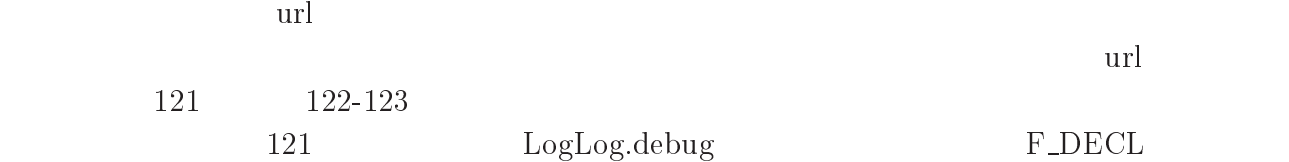

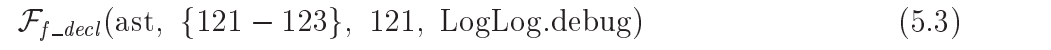

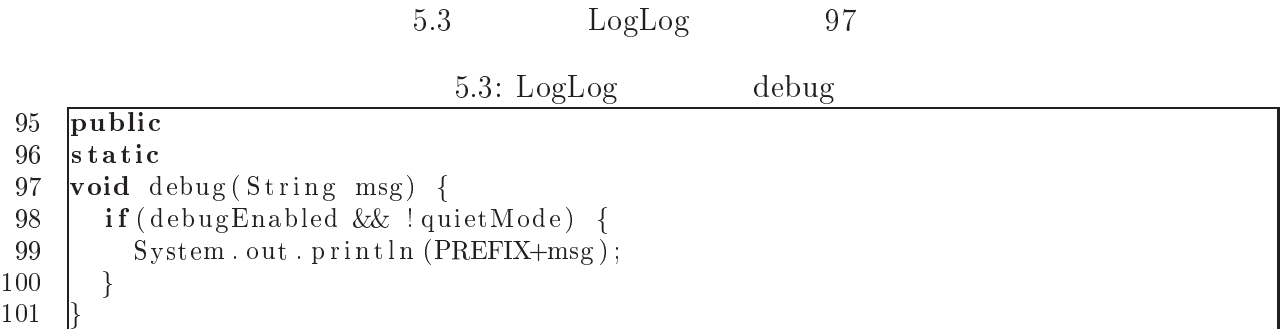

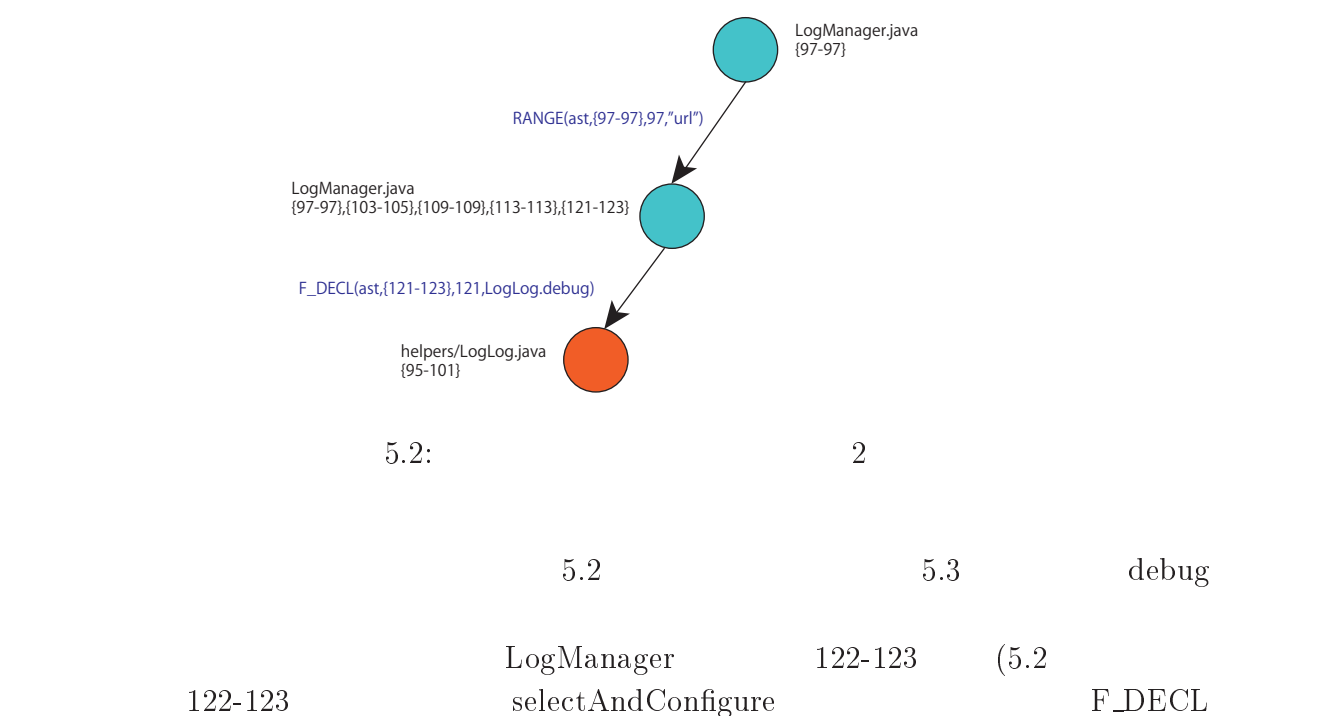

ークステット 122-123

040 - 0400 - 0400 - 0400 - 0400 - 0400 - 0400 - 0400 - 0400 - 0400 - 0400 - 0400 - 0400 - 0400 - 0400 - 0400 -

- - 0- - - \*\* 0.6\*+,- \$

5.4 OptionConverter 449

5.4: OptionConverter selectAndConfigure

```
006 -
-

448 public
00

 	 -
      +;)  $ 	 
FF $ -
)-
	-

 ,
                  -
450
03 -
	-

-
	-
 /  
451 | String filename = url.getFile();
452
03- 	 
 + 
FF //  DD  B/  DD  @ %	 + 1 @ .1 , , -
454
                    \mathbf{f} = \mathbf{f} \mathbf{f} + \mathbf{f} \mathbf{f} + \mathbf{f455 | }
456
\mathbf{1} \circ \mathbf{1} \circ \mathbf{037 -
 -
 @  + 1 !   
-
	-

 G 1 5 
FF ,
459
                    -
	-
 / +-
	-
 , 			 + 
 FF $
die 19de eeu n.C. Soos ander die gewone van die 19de eeu n.C. Soos ander die 19de eeu n.C. Soos ander die 19de
                                                                                                                   \blacksquare . The contract of the contract of the contract of the contract of the contract of the contract of the contract of the contract of the contract of the contract of the contract of the contract of the contract of the 
\blacksquare10 - 10 100 111 - 100 111 - 100463
                                       \mathbf{A} . The set of the set of the set of the set of the set of the set of the set of the set of the set of the set of the set of the set of the set of the set of the set of the set of the set of the set of the set of t
```

```
465 }
466 } else {
467
     -
	-
 / 
 !-
	-
	-
 +, 
047 
04

-
	-
 @ -
-
 +  $ 
 , 
470 | }
471
```
URL example a select And Configure URL url url url RANGE - 0- - - F-.F- $(5.5)$  $5.5$   $451$ 470  $\overline{2}$ 5.5: selectAndConfigure url

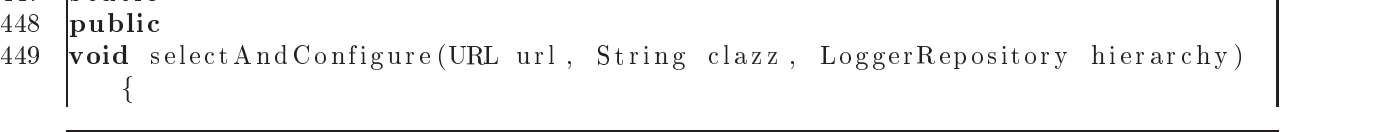

451  $\sqrt{\frac{5 \times 10}{2}}$  filename = url.get File ();

 $\mathbf{1}$  , and  $\mathbf{1}$  , and  $\mathbf{1}$  , and  $\mathbf{1}$  , and  $\mathbf{1}$  , and  $\mathbf{1}$  , and  $\mathbf{1}$  , and  $\mathbf{1}$  , and  $\mathbf{1}$  , and  $\mathbf{1}$  , and  $\mathbf{1}$  , and  $\mathbf{1}$  , and  $\mathbf{1}$  , and  $\mathbf{1}$  , and  $\mathbf{1}$  , hierarchy);

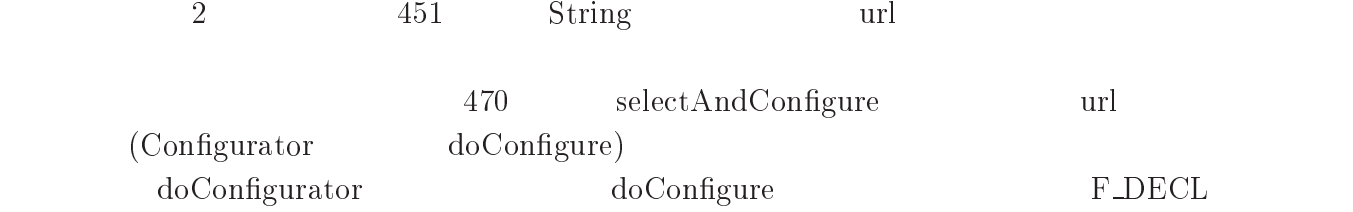

 $\mathcal{F}_{f\_decl}(\text{ast}, \{447-471\}, 122, \text{ OptionConverter.selectAndConfigure})$  (5.6)

その結果,メソッド 6\*\*+,- の定義部を抽出したが,\*+,-\* クラスはインタ

 $5.3$ 

Configurator

 $5.2$  4

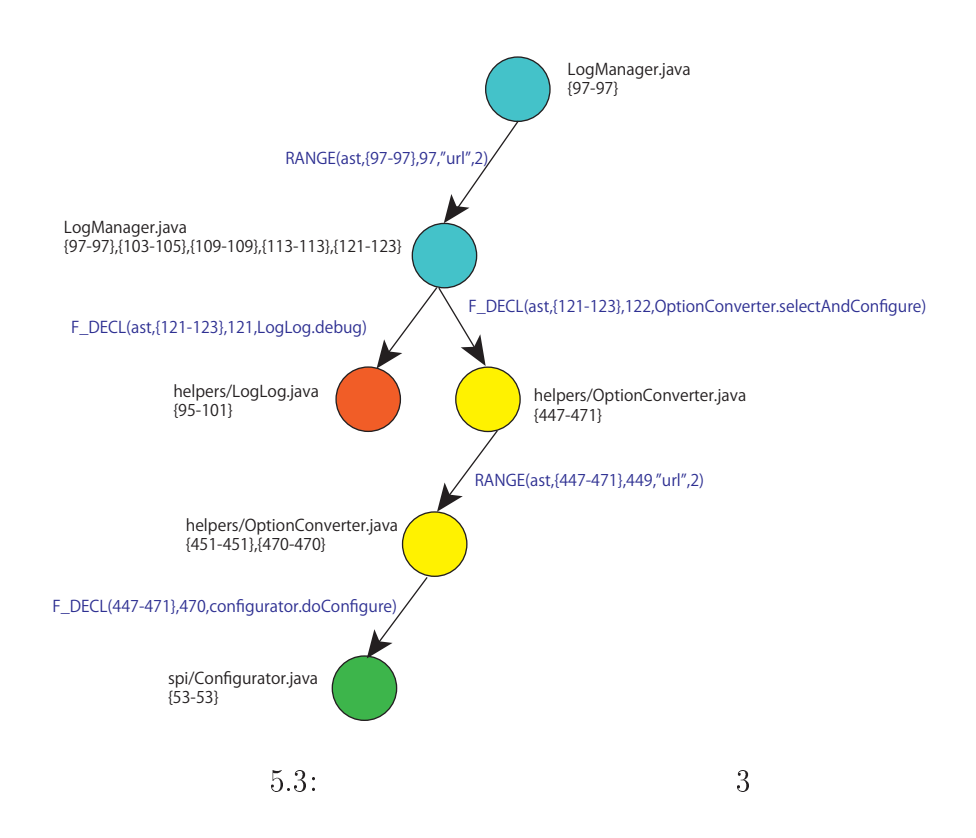

5.2: Configurator

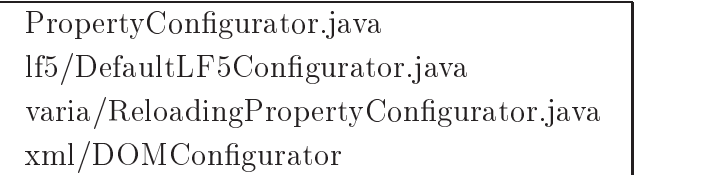

PropertyConfigurator doConfigure doConfigure  $\qquad \qquad \text{configURL}$ RANGE

$$
\mathcal{F}_{Range}(\text{ast}, \{428 - 442\}, 449, \text{"configURL", 2})
$$
\n
$$
5.6 \qquad 431 \qquad 433 \qquad 436 \qquad 438
$$
\n(5.7)

5.6: PropertyConfigurator doConfigure

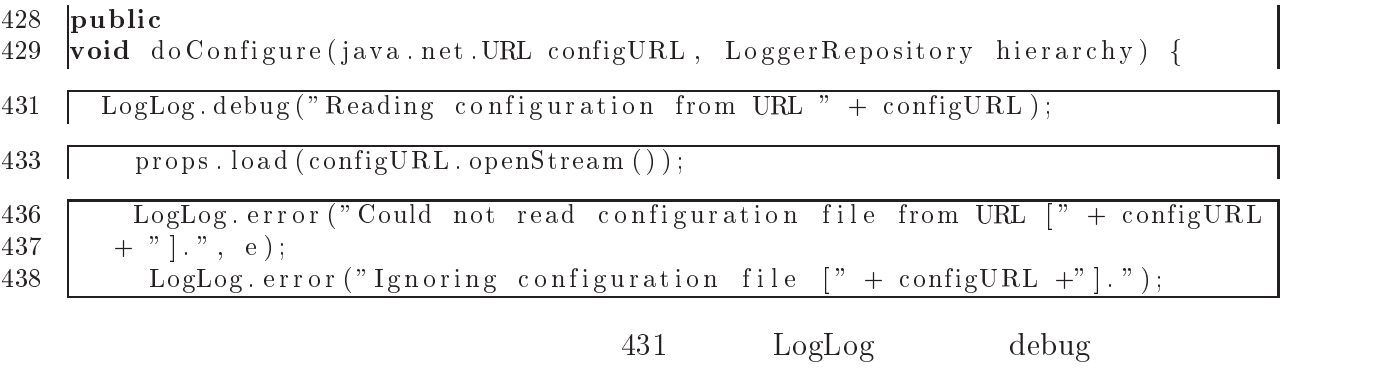

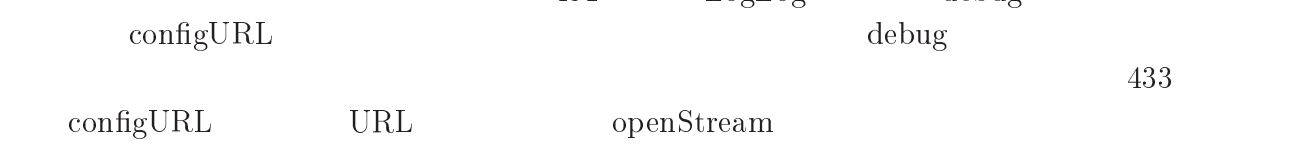

 $CTRL$ 

$$
\mathcal{F}_{\text{CH}}(\text{ast}, \{433 - 433\}, 433, 2, \text{ WHOLE}) \tag{5.8}
$$

 $5.7$ 

# 3.7: PropertyConfigurator doConfigure<br>428 | public

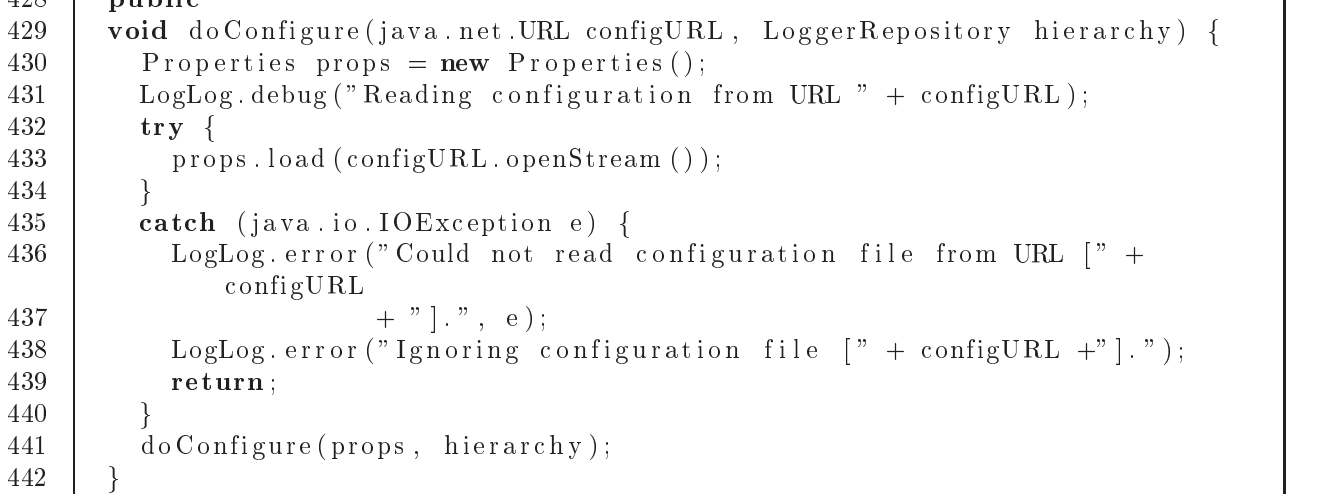

# PropertyConfigurator

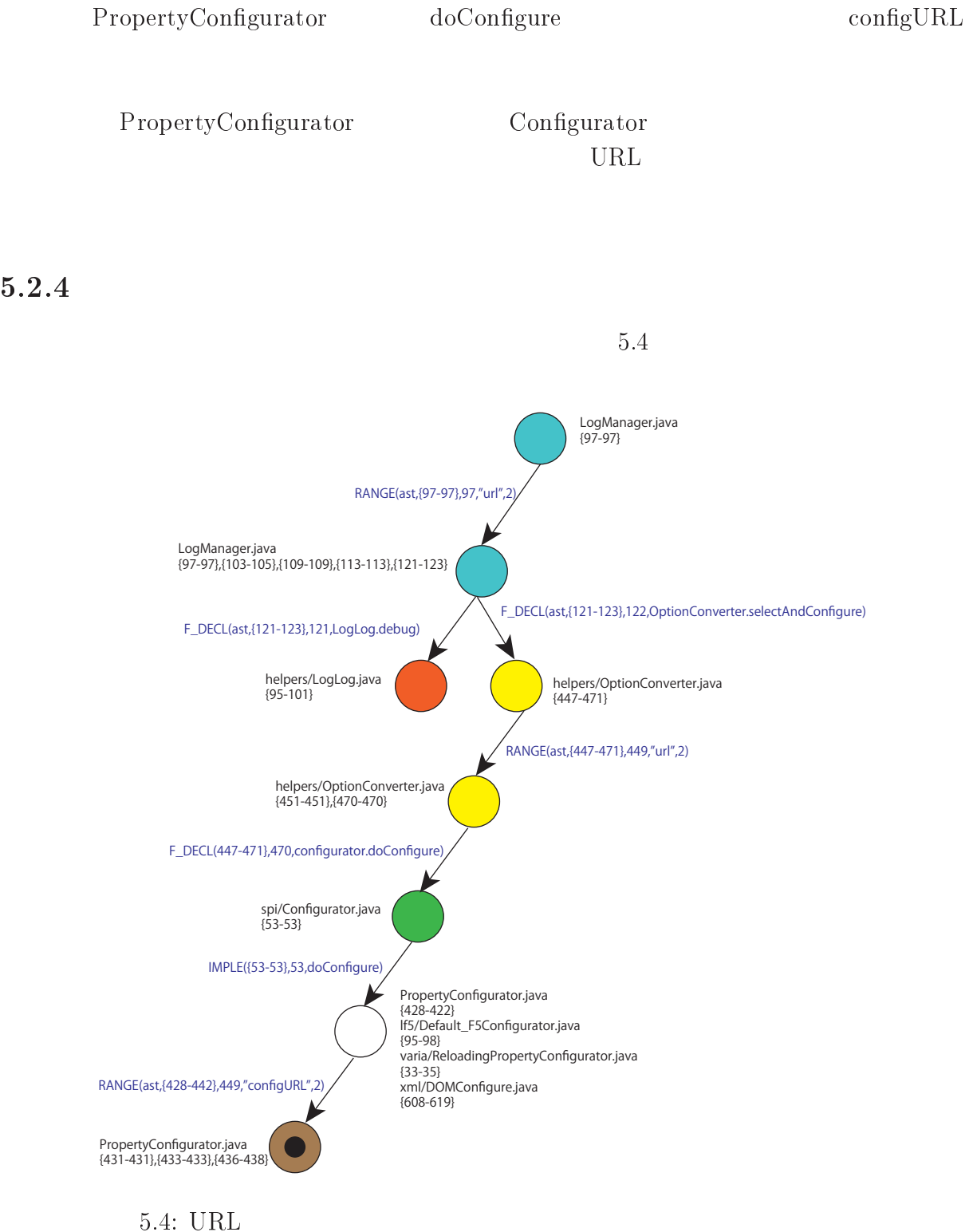

 $A$ pach- $log 4j$  $.3.3 \quad 1.3.5$ 

### $5.3.1$

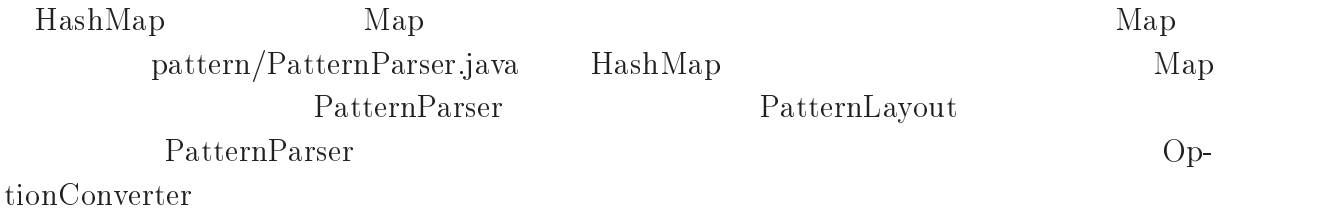

## $\overline{2}$

## $5.3.3$

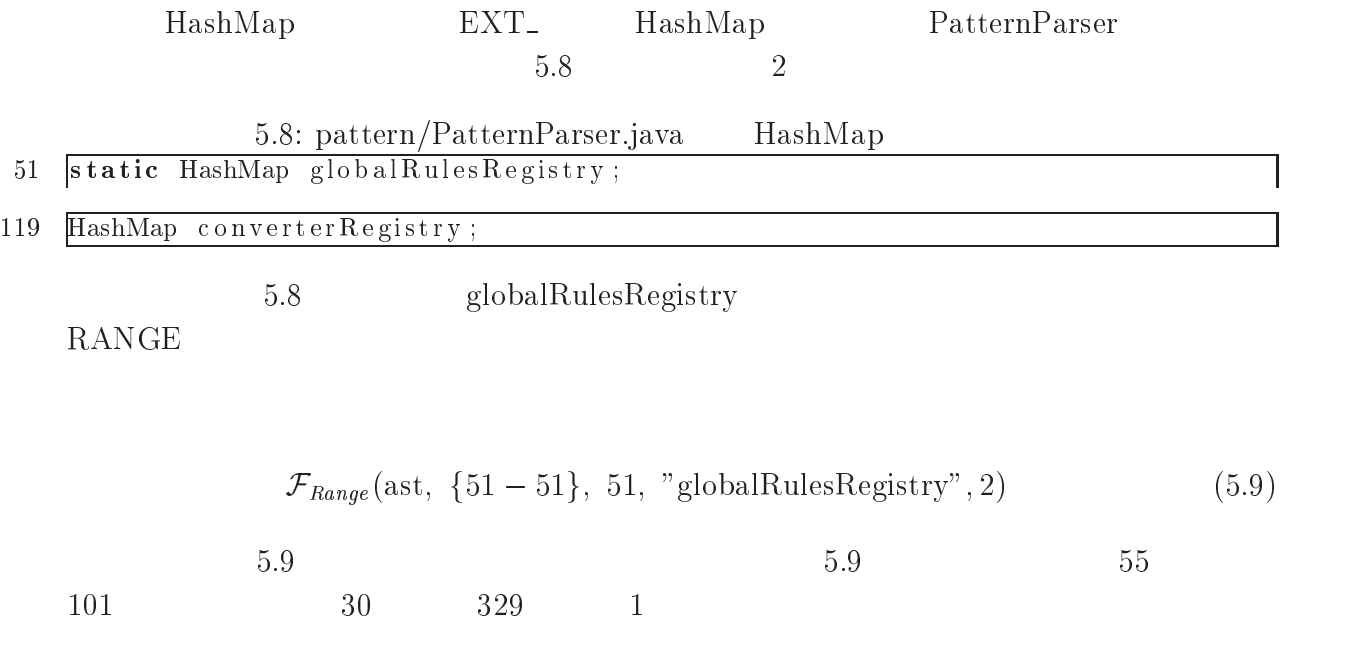

```
3* -
-
	 &9 -
))	 
 33 - John Barnett, and the Communication of the Communication of the Communication of the Communication of the Communication of the Communication of the Communication of the Communication of the Communication of the Commun
 34  -
 ) ) 	 @ 	 + 1
1 $ -
!		-
                                                                                     C	 @  @ 	 + , , 
 36  -
 ) ) 	 @ 	 + 1 -
1 $ -
!		-
C	 @  @ 	
               ();
 58
 59
 3
  -
 ) ) 	 @ 	 + 11 $ !		-
C	 @  @ 	 +,,
60
 as a greater when the great party channel is a contract when a contract the contract \alpha( ) );
61
 4*
 \mathbf{A} = \mathbf{A} \mathbf{A} + \mathbf{A} \mathbf{A} + \mathbf{Aa a contract the contract of the contract of the contract of the contract of the contract of the contract of the contract of the contract of the contract of the contract of the contract of the contract of the contract of t
-
 	  / + 	 , -
))	 @ 	 + 
-
C	 , 
      55
```
 $329$ String , executive , contract the set of the set of the set of the set of the set of the set of the set of the set of the set of the set of the set of the set of the set of the set of the set of the set of the set of the s

globalRulesRegistry converterRegistry **RANGE** 

$$
\mathcal{F}_{Range}(\text{ast}, \{119-119\}, 119, \text{"converterRegistry", 2})
$$
\n
$$
(5.10)
$$

 $5.10:$   $\rm{pattern} / \rm{PatternParser}.$ java  $\rm{converter}$ Registry

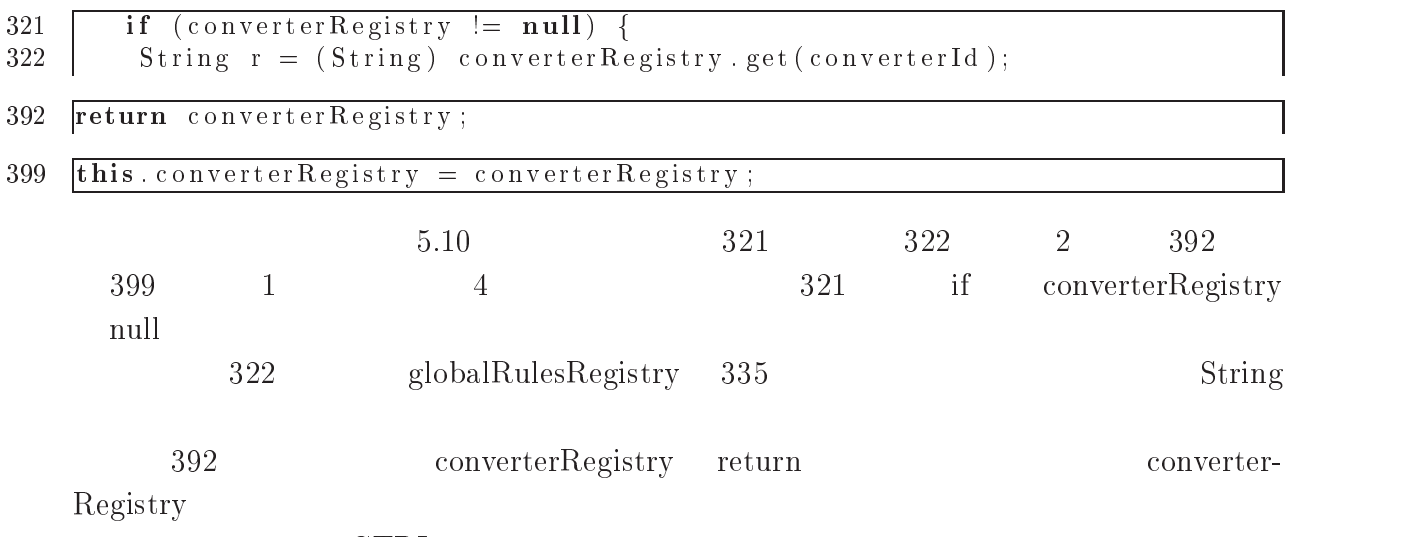

 $CTRL$ 

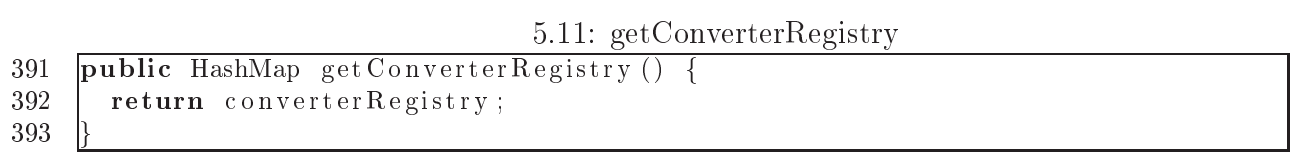

### HashMap

 $REF$ 

$$
\mathcal{F}_{Ref}(ast, \{391-393\}, 391, getConverterRegistry)
$$
\n(5.12)

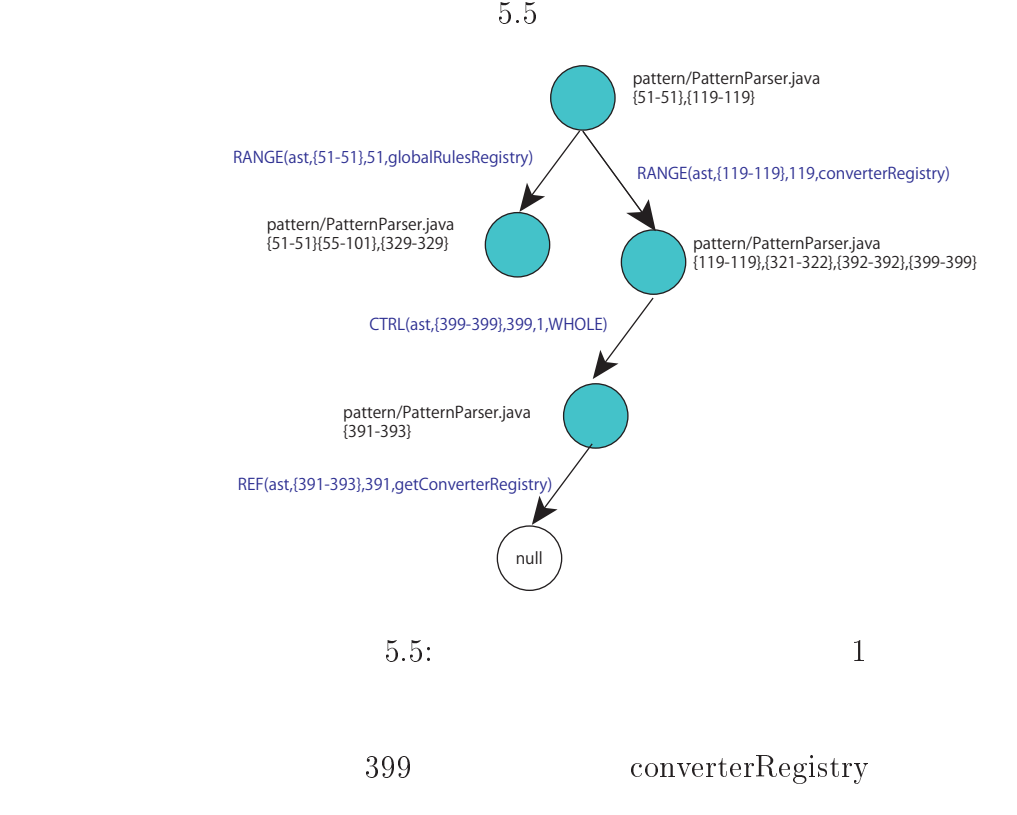

 $CTRL$ 

$$
\mathcal{F}_{\text{CH}}(\text{ast}, \{399 - 399\}, 399, 1, \text{ WHOLE}) \tag{5.13}
$$

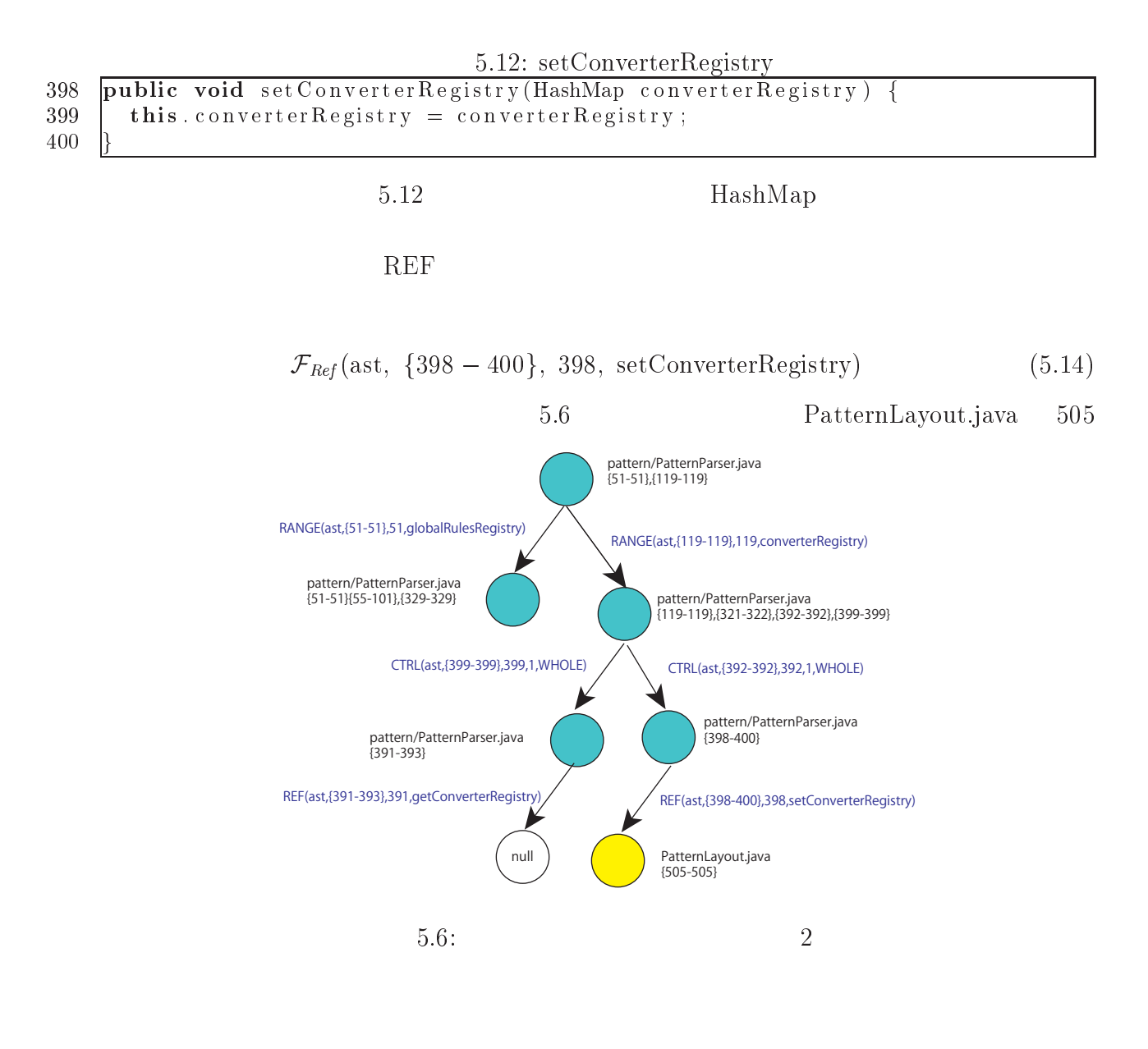

 $5.13$ に示すように "# フィルタを用いて関心をこのメソッド全体

#### $\cdot$  0.  $\cdot$  0.  $\cdot$   $(5.15)$

5.13: PatternLayout.java activateOptions

|         | 503  public void activateOptions() {                                                   |  |
|---------|----------------------------------------------------------------------------------------|--|
| $504\,$ | PatternParser patternParser = $new$ PatternParser (conversionPattern);                 |  |
| 505     | pattern Parser.set Converter Registry (rule Registry);                                 |  |
| 506     | $head = patternParser.parse()$ :                                                       |  |
| 507     | $\mathbf{h}$ and les Exceptions = Pattern Converter chain H and les T hrowable (head); |  |
| 508     |                                                                                        |  |

5.13  $3$ 505 ruleRegistry 0\* setConverterRegistry ... HashMap ... TuleRegistry ... HashMap  $HashMap$   $ruleRegistry$   $ruleRegistry$ RANGE  $(5.16)$ - 0- \$- \$-)- \$-\$- F-.#,03F- $5.14:$ ruleRegistry 0- - &9 ) /   $100$  and  $100$  is the set of  $100$  is the set of  $100$ 470 |  $\text{ruleRegistry} = \text{new HashMap}(5)$ ; 471 06 ) @ + -C-%- \$ -C , 07 - )  $\overline{\phantom{a}}$  . The contract of the contract of  $\overline{\phantom{a}}$  ,  $\overline{\phantom{a}}$  ,  $\overline{\phantom{a}}$  ,  $\overline{\phantom{a}}$  ,  $\overline{\phantom{a}}$  ,  $\overline{\phantom{a}}$  ,  $\overline{\phantom{a}}$  ,  $\overline{\phantom{a}}$  ,  $\overline{\phantom{a}}$  ,  $\overline{\phantom{a}}$  ,  $\overline{\phantom{a}}$  ,  $\overline{\phantom{a}}$  ,  $\overline{\phantom$  $5.14$   $439$   $469-472$  $5.1$ )- $439$ HashMap Map ruleRegistry 469,470,472 CTRL  $($  $5.15)$  $(5.17)$  $\mathcal{F}_{\text{CH}}(\text{ast}, \{469 - 472\}, 470, 2, \text{ WHOLE})$  (5.1) 5.15: addConversionRule  $\mathbf{1}$  . The contract of  $\mathbf{1}$  is the contract of  $\mathbf{1}$  is the contract of  $\mathbf{1}$  is the contract of  $\mathbf{1}$ - $\mathcal{L}$  . The state of  $\mathcal{L}$  is the state of  $\mathcal{L}$  . The state of  $\mathcal{L}$ 470  $\vert$  ruleRegistry = new HashMap(5); 471 06\* 06 ) @ + -C-%- \$ -C , 473

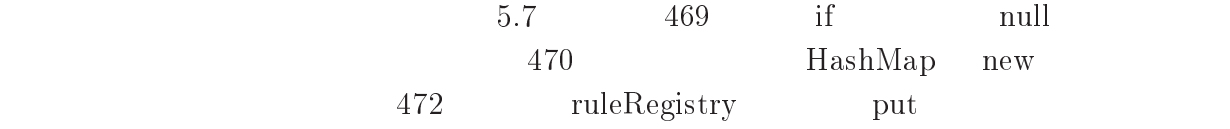

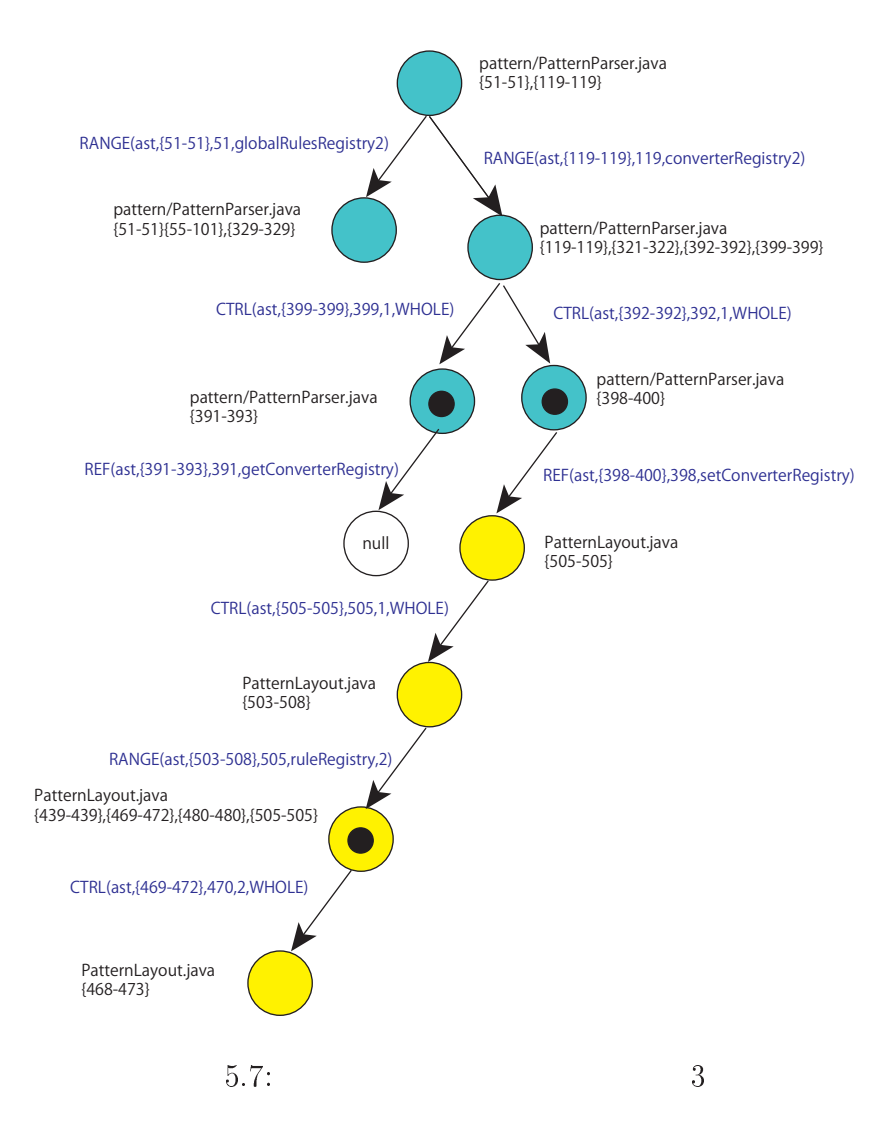

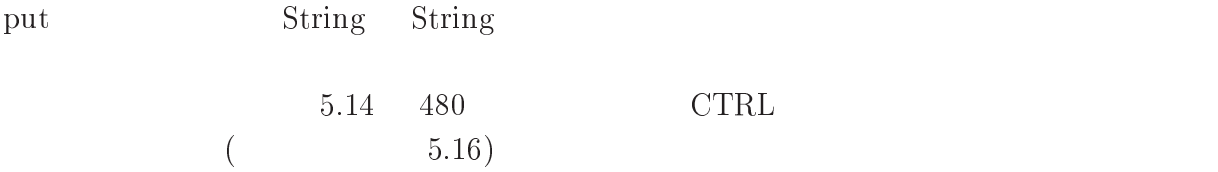

$$
\mathcal{F}_{\text{Ctl}}(\text{ast}, \{480 - 480\}, 480, 1, \text{WHOLE}) \tag{5.18}
$$

 $5.16$ :  $getRuleRegistry$ 

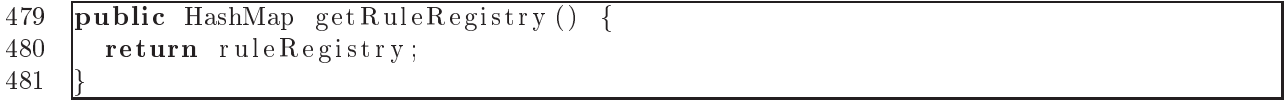

HashMap

 $getRuleRegistry$  REF

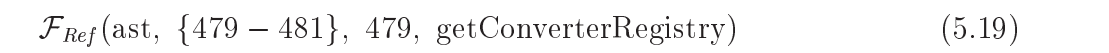

5.8 ruleRegistry  $5.1$ 5.13 505  $5<sub>5</sub>$ 

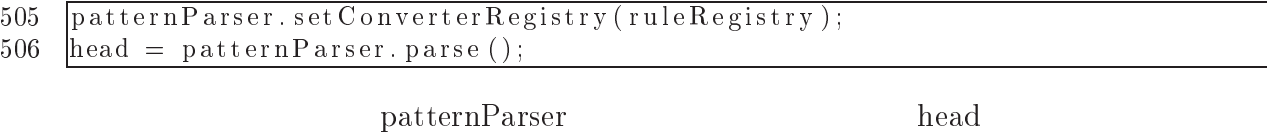

# PatternParser

parse

#### parse experience by the PLDECL state  $\mathbb{F}_2$ DECL

5.17: PatternParser.java parse

\*
\*  ! -C +, - $192$  char c; the contract of the contract of the contract of the contract of the contract of the contract of the contract of  $193$  | i = 0; 194 195 | while  $(i < patternLength)$  { 196 / @ + 55, 197 \*
7 - + , -199 | case LITERAL STATE: 200 \* -    $\blacksquare$   $\blacksquare$   $\blacks$ 203 @ + ,

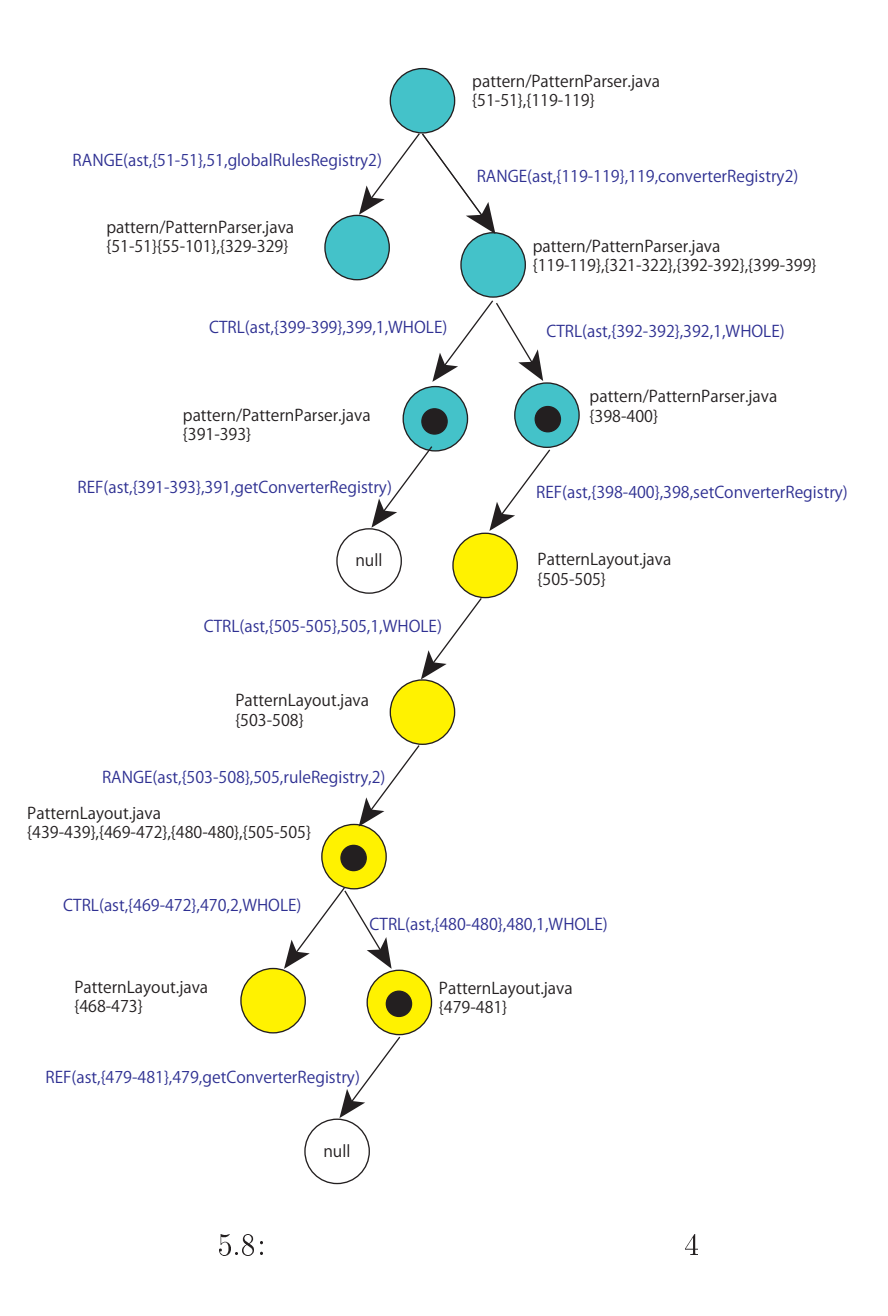

```
204
205
              continue;
206
            \mathcal{E}207
           if (c == ESCAPE\_CHAR) {
208
209
              // peek at the next char.
210
              switch (pattern.charAt(i)) {
211
              case ESCAPE_CHAR:
212
                currentLiteral.append(c);213
                i++; // move pointer
214
215
                break;
216
217
              default:
218
                if (currentLiteral.length () != 0) {
219
220
                  addToList (
221
                     new LiteralPatternConverter(currentLiteral.toString()));
222
223
                  //LogLog.debug("Parsed LITERAL converter: \""
224
                                 +currentLiteral+"\".");
                  \frac{1}{2}225
                \mathcal{E}226
227
                currentLiteral.setLength(0):
228
                currentLiteral.append(c); // append %
229
                state = CONVERTERSTATE;230
                formattingInfo.reset();
              \mathcal{E}231
232
            \} else {
233
              currentLiteral.append(c);234
            ł
235
236
           break;
237
238
         case CONVERTER STATE:
239
           currentLiteral.append(c);240
241
           switch (c) {
242
           case \left(-\right):
243
              formattingInfo.leftAlign = true;244
245
              break;246
247
           case \cdotsstate = DOTSTATE;248
249
250
              break:
251
252
           default:
253
254
              if ((c \geq 0') \& (c \leq 9')) {
255
                for matting Info. min = c - '0;
256
                state = MINSTATE;
```

```
257 | } else {
37 F-
C	+
 ,
259
4   


261
262
               break:
263
4-
264 | case MIN_STATE:
265
                        	  	     @  + 
 , 
266
4444 4444 4444 4444 4444 4444 4444 4444 4444 4444 444446 	 
 ++
 -
/ I I, DD + 
 / I
 I ,, -
\mathbf{A} . The set of \mathbf{A} is the set of \mathbf{A} , \mathbf{A} , \mathbf{A} , \mathbf{A} , \mathbf{A} , \mathbf{A} , \mathbf{A} , \mathbf{A} , \mathbf{A} , \mathbf{A} , \mathbf{A} , \mathbf{A} , \mathbf{A} , \mathbf{A} , \mathbf{A} , \mathbf{A} , 
4
   	 
 + 
 // I @ I, -
270 \vert state = DOT_STATE;
271 \vert \vert else {
6 F-
C	+
 ,
6- 
274
275 break;
276
277 | case DOT_STATE:
278
                  \mathbf{F} \cdot \mathbf{F} = \mathbf{F} \cdot \mathbf{F} + \mathbf{F} \cdot \mathbf{F} + \mathbf{F} \cdot \mathbf{F} + \mathbf{F} \cdot \mathbf{F} + \mathbf{F} \cdot \mathbf{F} + \mathbf{F} \cdot \mathbf{F} + \mathbf{F} \cdot \mathbf{F} + \mathbf{F} \cdot \mathbf{F} + \mathbf{F} \cdot \mathbf{F} + \mathbf{F} \cdot \mathbf{F} + \mathbf{F} \cdot \mathbf{F} + \mathbf{F} \cdot \mathbf{F} + \mathbf{F} \cdot \mathbf{F} + \mathbf{F} \cdot \math279
7 	 
 ++
 -
/ I I, DD + 
 / I
 I ,, -
281
7* -
		-
 @. / 
  I I 
282 state = MAX_STATE;
283 \vert \vert else {
70 -
 @ -
 +
285 | "Error occured in position" + i
74 5 1 @   % .
	 	 $ 	 -

  1 1 5 
 5 1  1@1,
287 \vert state = LITERAL_STATE;
288 }
--- 1
290 break;

*
292 | case MAX_STATE:
\mathbf{r} = \mathbf{r} - \mathbf{r} , where \mathbf{r} = \mathbf{r} - \mathbf{r} , we have the set of \mathbf{r} = \mathbf{r} - \mathbf{r}294
\frac{1}{2} and \frac{1}{2} if \frac{1}{2} , \frac{1}{2} , \frac{1}{2} , \frac{1}{2} , \frac{1}{2} , \frac{1}{2} , \frac{1}{2} , \frac{1}{2} , \frac{1}{2} , \frac{1}{2} , \frac{1}{2} , \frac{1}{2} , \frac{1}{2} , \frac{1}{2} , \frac{1}{2} , \frac{1}{2} , \
4 -
		-
 @. / + -
		-
 @.  *, 5 + 
  I I ,
297 | } else {

7 F-
C	+
 ,
299 \vert state = LITERAL_STATE;
- 
301
-*
302
               break:
--   


-0 
305
306 // while
\mathcal{O}(\mathcal{O}) , and \mathcal{O}(\mathcal{O}) . The set of \mathcal{O}(\mathcal{O}) is the set of \mathcal{O}(\mathcal{O}) is the set of \mathcal{O}(\mathcal{O}) is the set of \mathcal{O}(\mathcal{O}) is the set of \mathcal{O}(\mathcal{O}) is the set of \mathcal{O}(\mathcal{O}) is the set o
-7 -
 	 +
 	!		-
C	+ 
	 	 @ 	-
	 +, ,, 
309
```
310 | //LogLog.debug("Parsed LIIEKAL converter: \""+currentL1teral+"\"."); |  $311$  }  $312\,$ -\*- -  $314$ 

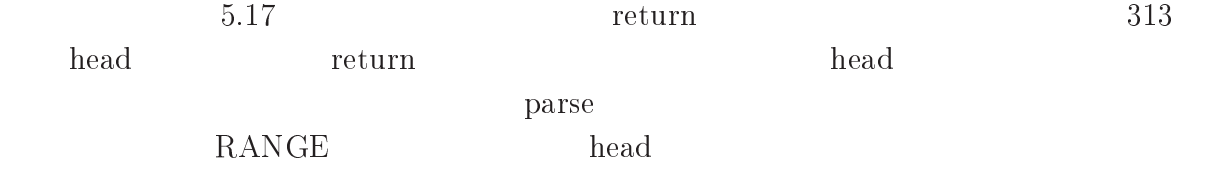

$$
\mathcal{F}_{Range}(\text{ast}, 191-314, 313, "head", 0) \tag{5.20}
$$

131  $CTRL$ 

131

- - 0- - - - =&! \$  $(5.21)$ 

 $5.18$ 

 $\mathbb{P}^1$  , the property of  $\mathbb{P}^1$ 

 $8$  head

5.18: PatternParser head

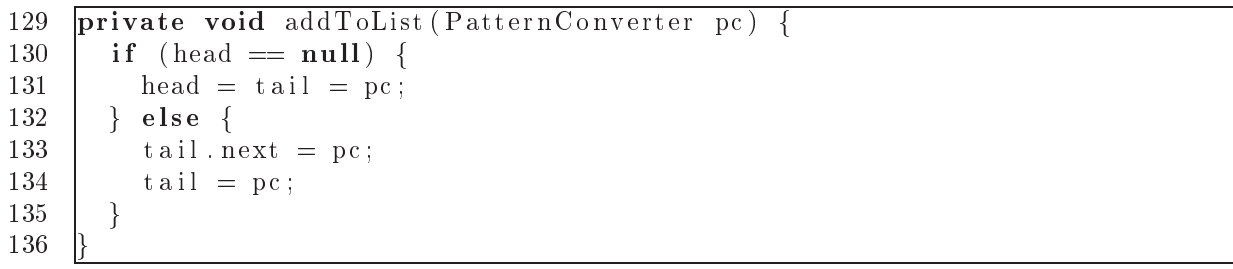

 $REF$ 

addToList

$$
\mathcal{F}_{Ref}(ast, \{129 - 136\}, 129, addToList)
$$
\n(5.22)

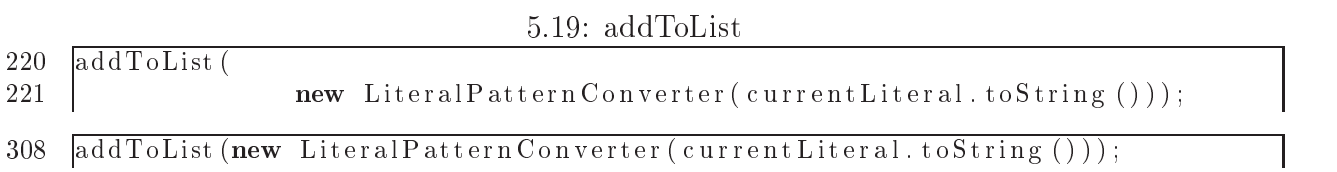

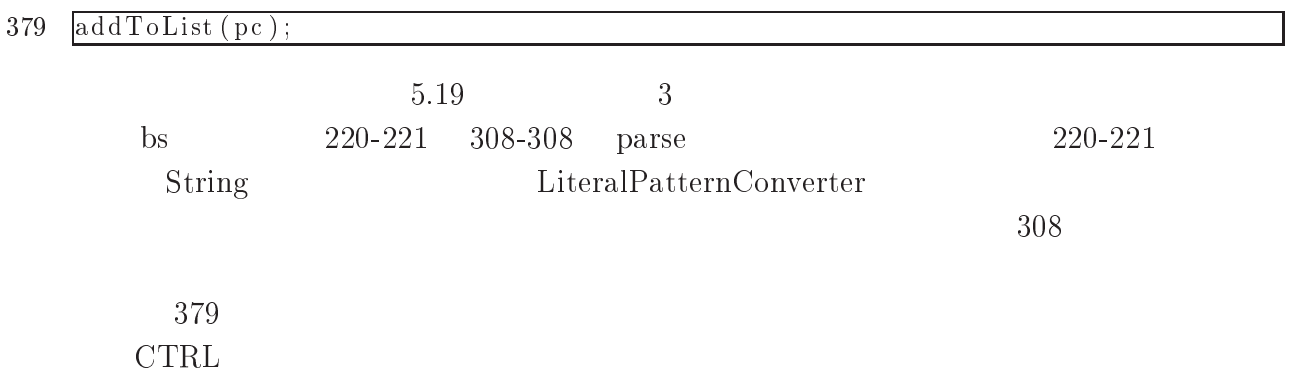

$$
\mathcal{F}_{\text{CH}}(\text{ast}, \{379 - 379\}, 379, 1, \text{ WHOLE}) \tag{5.23}
$$

5.20: addConverter

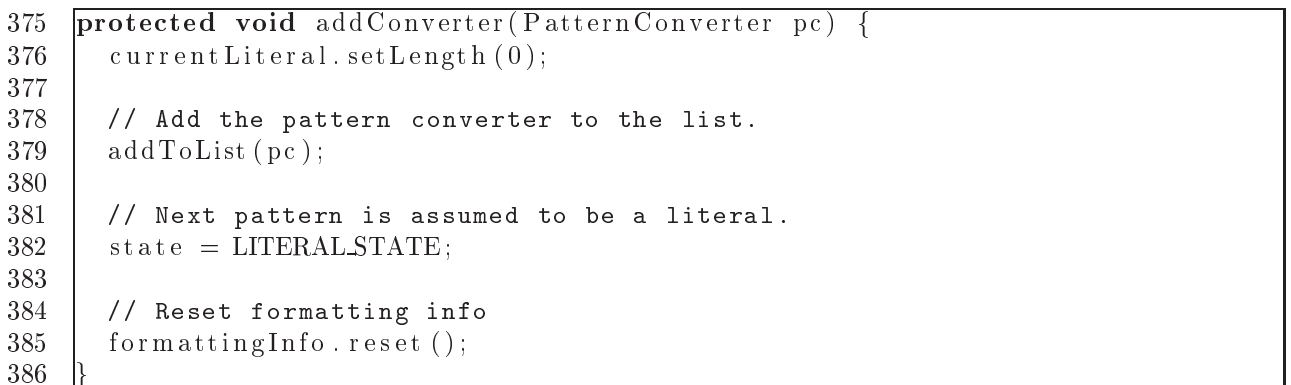

 $5.20$ 

 ${\rm REF} \hspace{2.3cm} {\rm addConverter}$ 

$$
\mathcal{F}_{Ref}(\text{ast}, \{375 - 386\}, 375, \text{ addConverter}) \tag{5.24}
$$

 $372$ CTRL

$$
\mathcal{F}_{\text{Ctl}}(\text{ast}, \{372 - 372\}, 372, 1, \text{ WHOLE}) \tag{5.25}
$$

```
5.21: finalizeConverter
-contract the contract of the contract of the contract of the contract of the contract of the contract of the contract of the contract of the contract of the contract of the contract of the contract of the contract of the 
- 0 - 1 - 0 - 0 - 0 - 0 - 0 - 0 - 0 - 0 - 0 - 0 - 0 - 0 - 0 - 0 - 0 - 0 - 0 - 0 - 0 - 0 - 0 - 0 - 0 - 0 - 0 - 0 - 0 - 0 - 0 - 0 - 0 - 0 - 0 - 0 - 0
-0-
-0.000000000000000000000000345
-03
340 | //System.out.println("converter ID[" + converterid + "j");
347 | 7/System.out.pr1nt1n("c 1s [" + c + "]");
348
-07 	 
 / + 	 , -
C	+ 
-
C	 , 
349
-0

30U | //System.out.println("converter class [" + className + "]");
351
-3*
352
-3 	 -
	-
 / .	
	(	-
 +, 
-3-
394 | //System.out.println("Uption is [" + option + "j");
\mathcal{O}(\mathcal{O}) | it (clossically ) and \mathcal{O}(\mathcal{O})nc =-351 - 352
-36 +!		-
C	 , (	-
-
C	 @  			 +
358
            $ !		-
C	 @  $  , 
-3

-4  *	-
* 		 

-4*  	 

-4 
 @ 	#-
		 -
 + -
		-
 , 
363
-4- 
 @ 	(	-
 + -
	 -
 , 
364
-40 
	 	  @ 	 	 +, 
365
     \} else {
366
-44 -
 @ -
 +
367
-46 1;.

 > 1 5 
 5 1 ?  	 -
	-
 1 5 
368
-47 5 1   
-
C-
 		 @ 1 , 
-4

 / 
 	!		-
C	 + 
	 	 @ 	-
	 +, , 
370
         currentLiteral.setLength(0);-6* - 1
-6 -
C	 + 
 , 
-6-11
```
 $5.21$ 342,356-358,369 pc  $342$  anull and  $356-358$ className String 220-221  $369$  5.1

> PatternParser PatternLayout PatternLayout

Component Base

PatternLayout

ComponentBase

 $5.9$ 

5.4  $\overline{4}$ 

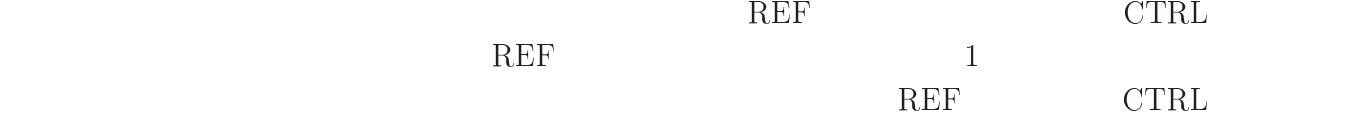

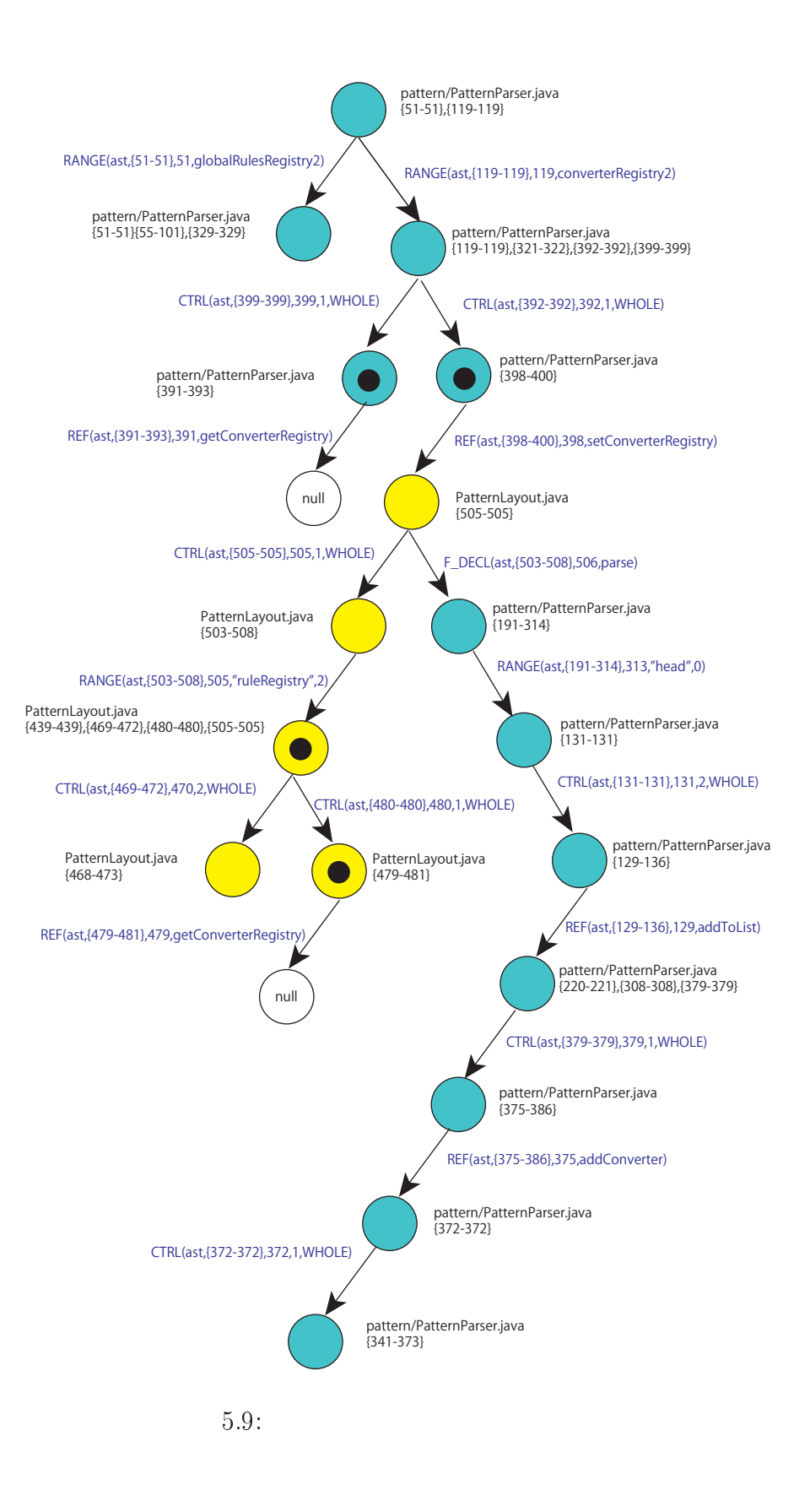

6

# $6.1$

 $7$  and  $1$  $4$ 

#### $6.2$ 今後の課題

 $C$   $C++$  Java

recall presicion

 $JAIST$ 

 $JAIST$ 

- : ; \*-9\*,< \*-9\*,< 5770\*-D\*,7
- [2] Tama Communications Corporation, GNU GLOBAL source code tag system, http://www.gnu.org/software/global/
- [3] R. Ian Bull, Andrew Trevors, Andrew J. Malton, and Michael W. Godfrey, Semantic Grep: Regular Expressions and Relational Abstraction, University of Wateloo On-\*< 6<  < (\*6,0 \*D 5 5 =\*/, \*D \* # 0 !,,=#!K-
- $[4]$  , which is the set of  $[4]$  $, 2008.03.$

- [5] Apache Software Foundation, Apach-log4j, http://logging.apache.org/log4j/
- [6] Apache Software Foundation, Apach-log4j API specification, 577EEE2 2/\*,7.\*,272/B.\*,2B 76\*0B2776C5.
- [7] Sun Microsystems, Java Platform Standard Edition 6 API  ${\rm http://java.sun.com/javase/ja/6/docs/ja/api/index.html}$